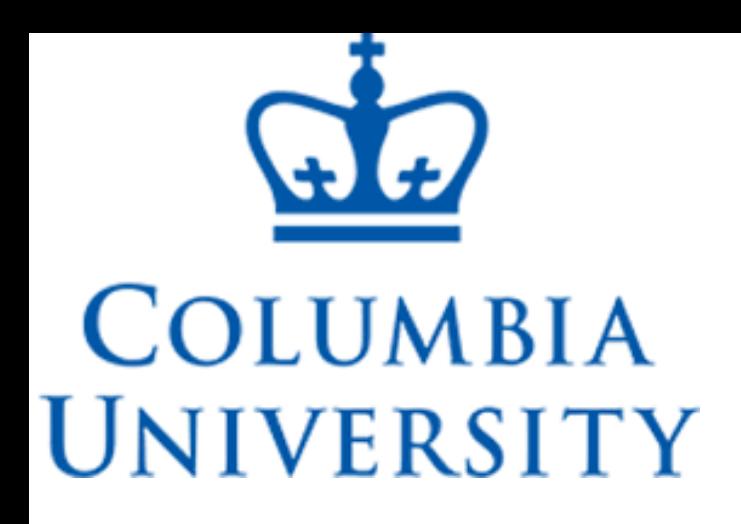

## Workshop on Computational *Ab initio* Quantum Thermodynamics

**Qi Zhang**<sup>1</sup> , *Renata Wentzcovitch*1,2,3

Nov. 28 – Dec. 1, 2022

1. Department of Applied Physics and Applied Mathematics, Columbia University, New York, NY 2. Department of Earth and Environmental Sciences, Columbia University, New York, NY

- 
- 
- 3. Lamont-Doherty Earth Observatory, Columbia University, Palisades, NY

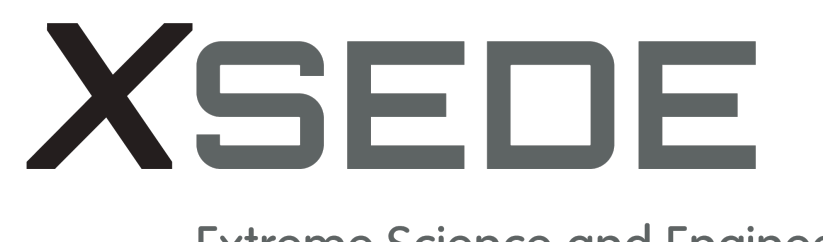

**Extreme Science and Engineering Discovery Environment** 

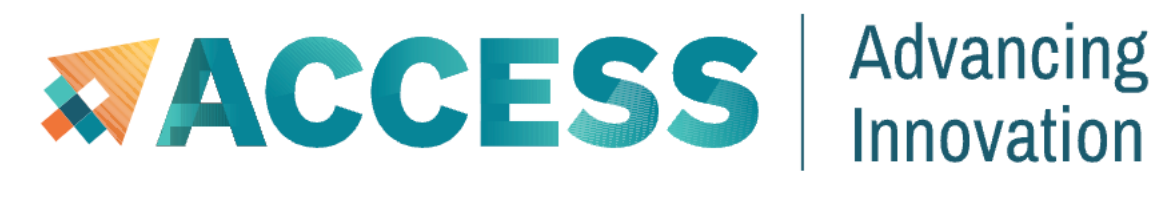

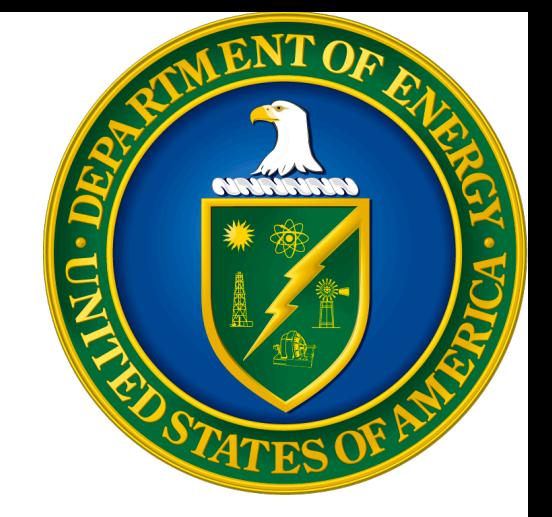

Predecessor

- The **V**irtual **Lab**oratory for Earth and Planetary Materials (VLab), was funded by the NSF in 2004 at the Minnesota Supercomputing Institute, University of Minnesota.
- VLab is a cyberinfrastructure consisting a fully integrated web portal, web services, and databases for *ab initio* calculations of planetary materials.

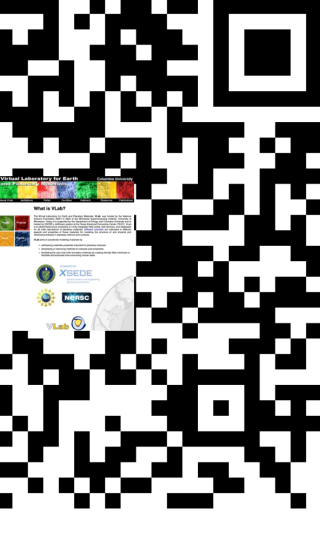

2

### <http://www.mineralscloud.com/resources/>

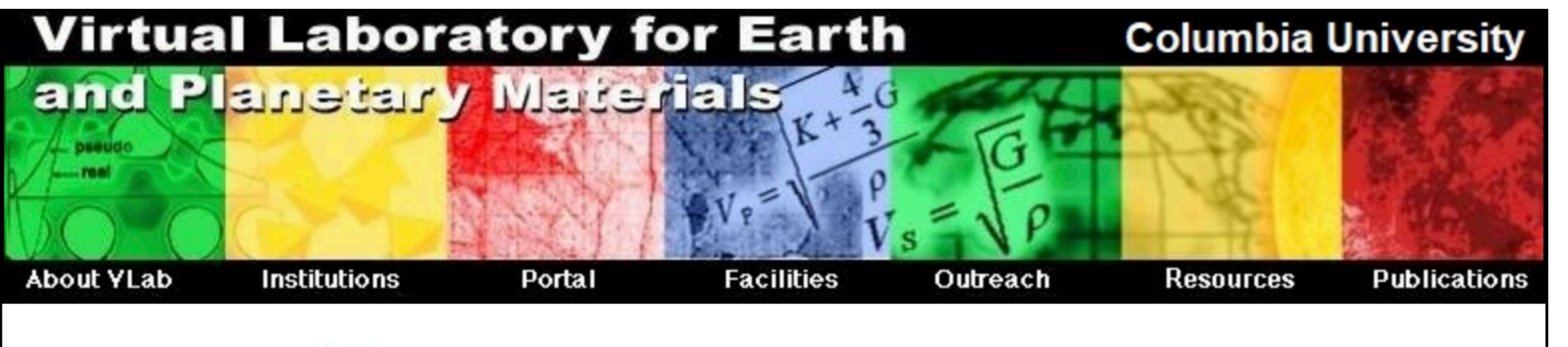

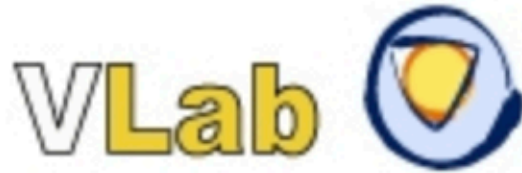

**People** 

**Projects** 

**Events** 

**News** 

- **Resources** 
	- **MgO Pressure Scale Calculator**
	- **NaCl Pressure Scale Calculator**
	- **Thermodynamics of Minerals ThoM**
	- Thermodynamics of Minerals at Ultra High Pressures ThoM UHP
	- **Thermoelastic Properties of Minerals TheoM**
	- Rare Earth PAW datasets
	- Rock Properties Calculator
	- Database Search

[C. R. S. da Silva et al. Virtual laboratory for planetary materials: System](https://www.sciencedirect.com/science/article/pii/S0031920107000970)  [service architecture overview. Phys Earth Planet In. 163, 321–332 \(2007\).](https://www.sciencedirect.com/science/article/pii/S0031920107000970)

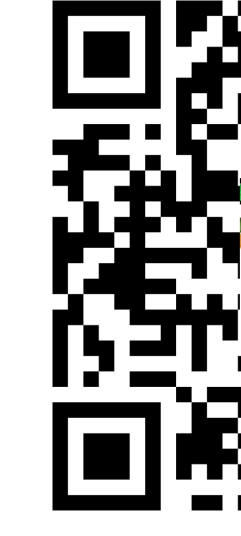

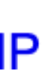

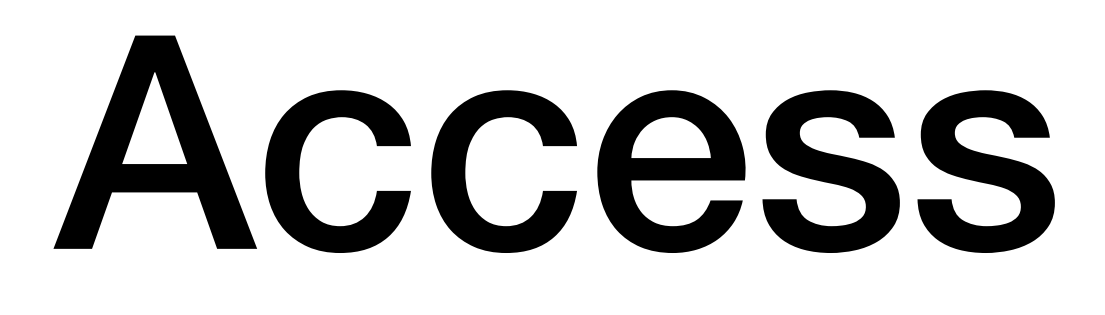

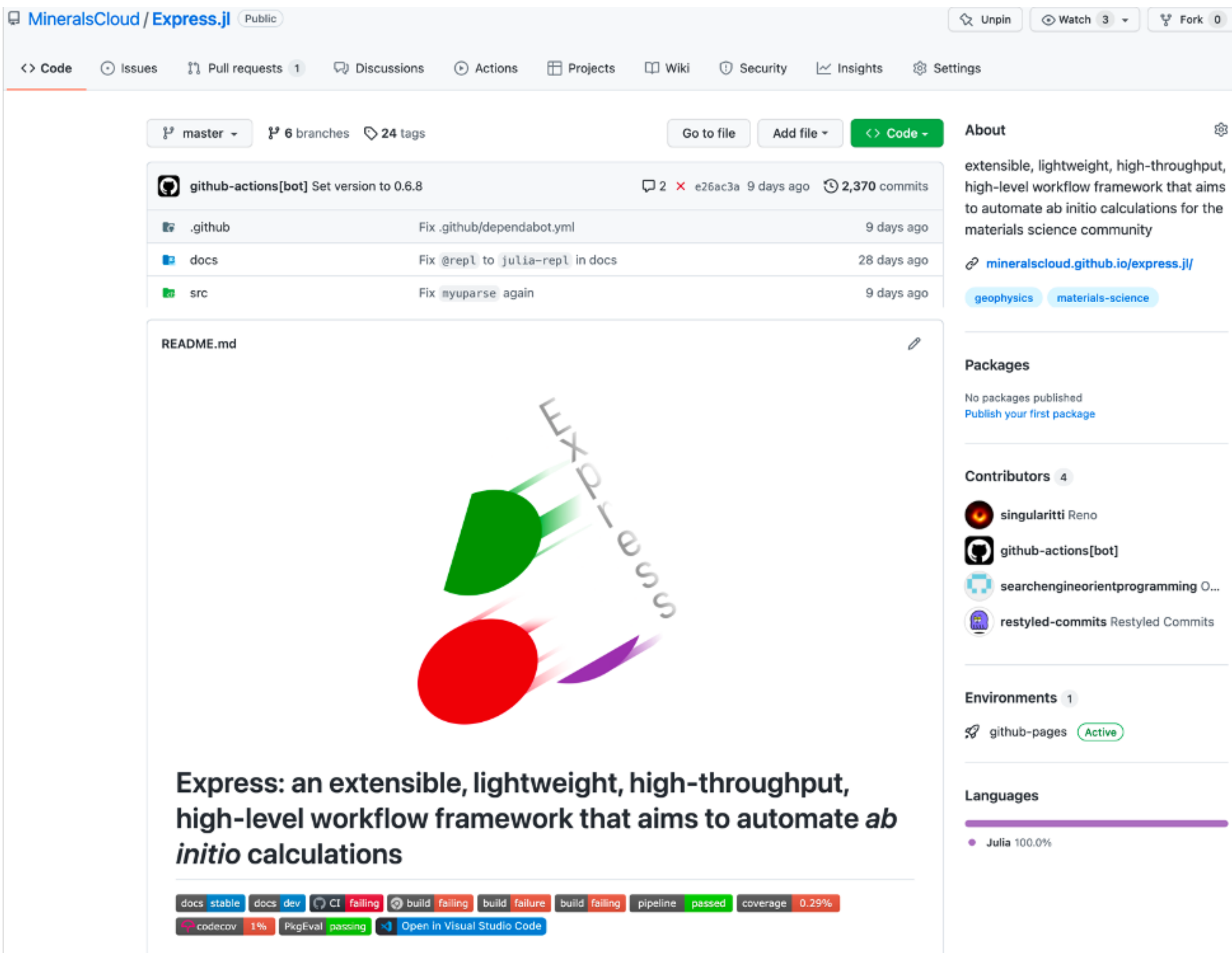

### Access our code

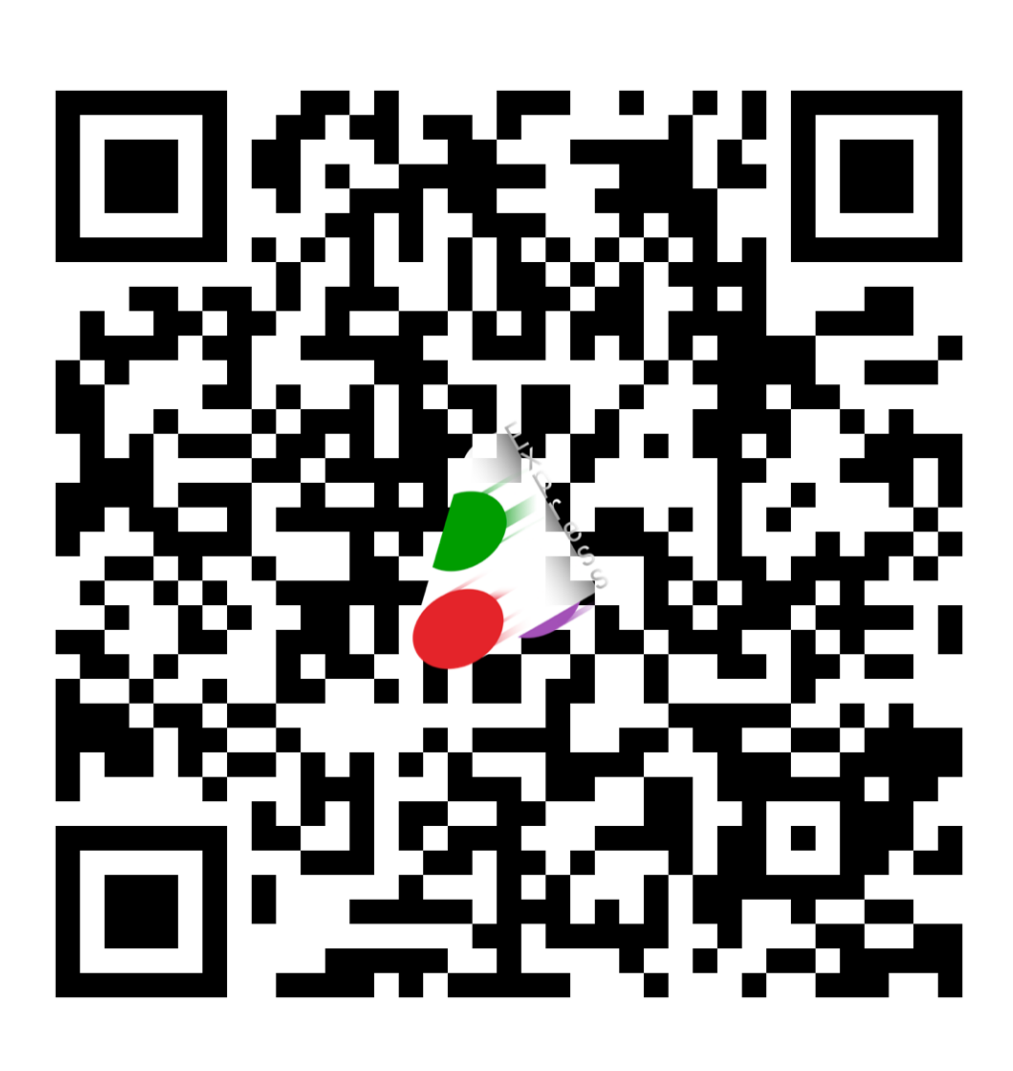

 $\sim$   $\sim$ 

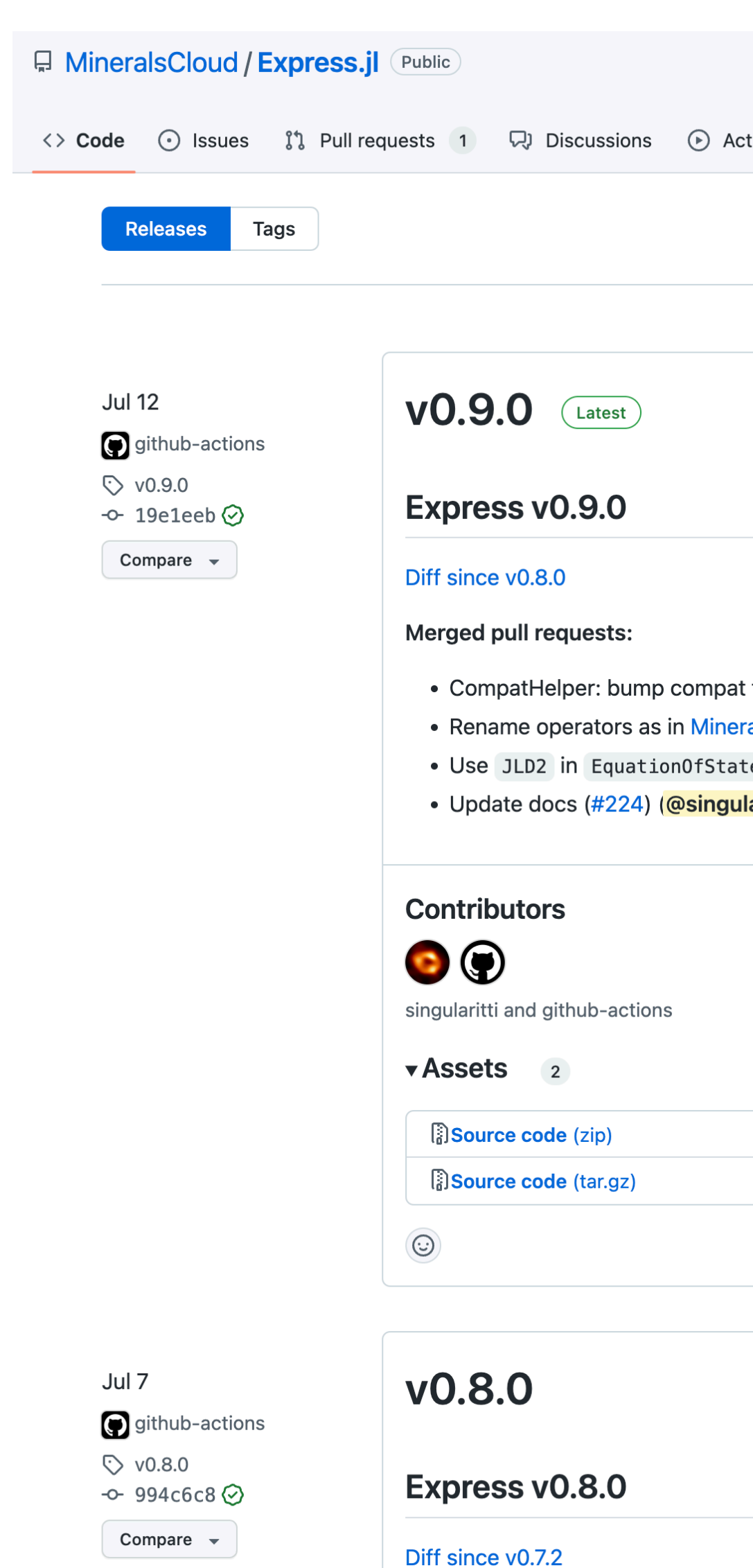

### Follow our latest releases

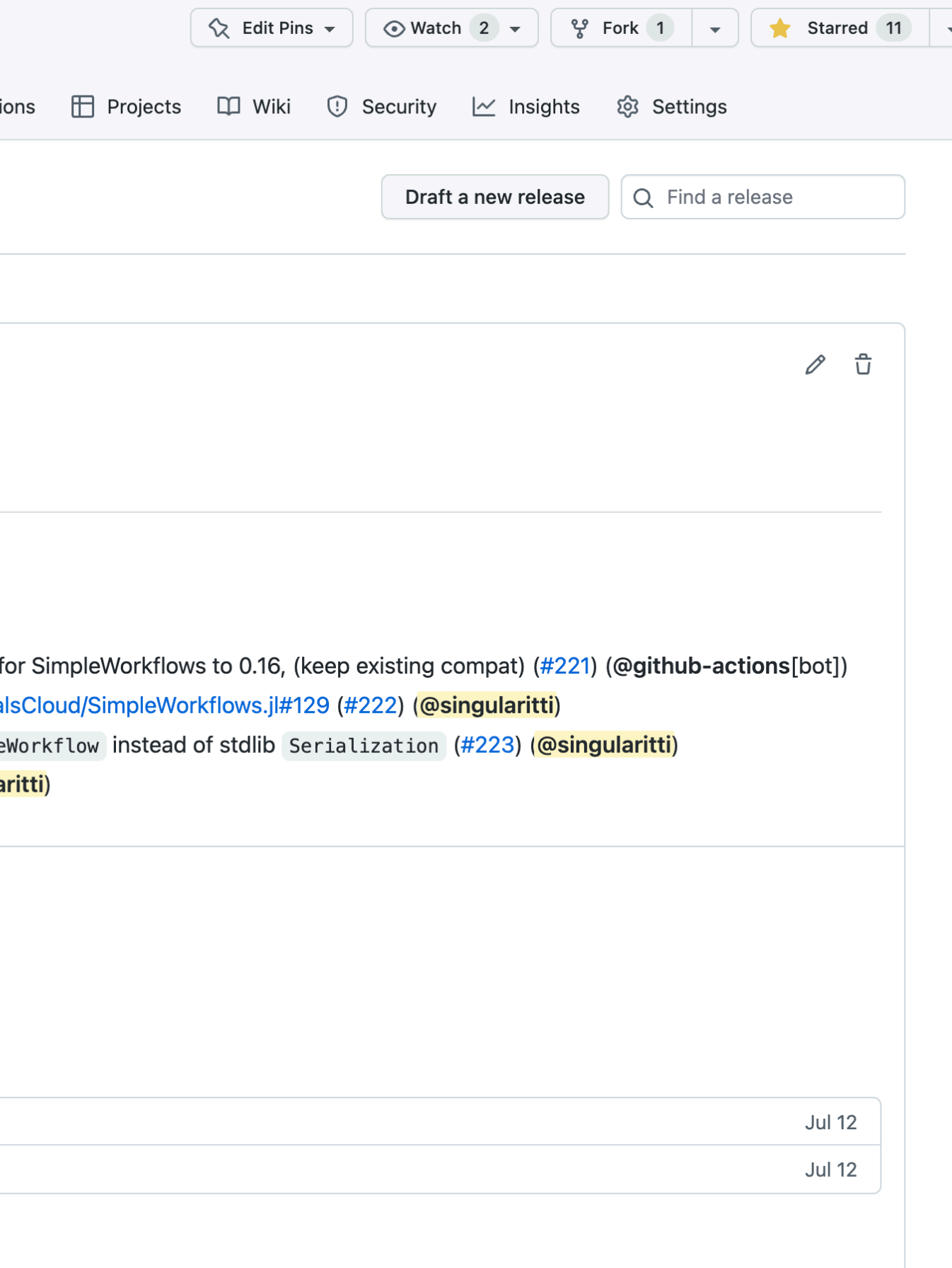

 $\begin{matrix} \mathcal{O} & \mathbb{G} \end{matrix}$ 

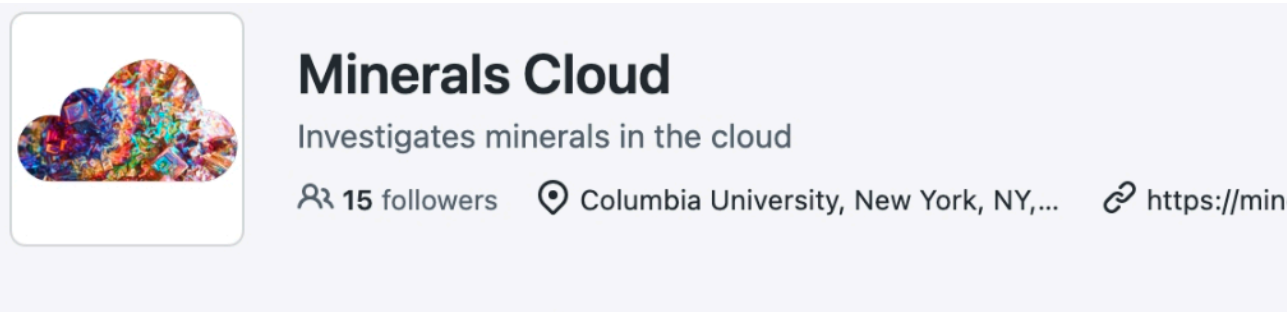

d Overview – Repositories 63 H Projects → Packages A\ Tear

README.md

### **Minerals Cloud**

Follow @MineralsCloud 16 Contact Us

We are a research team at Columbia University in the City of New York. Our Princ research is devoted to computational quantum mechanical studies of materials a materials. We address electronic, structural, and vibrational properties from a fun

Our current research interests include:

- Mineral physics with applications to geophysics (seismology and geodynamid isotope fractionation in minerals)
- Materials discovery at (exo)planetary interior conditions
- H2O-ice physics
- Properties of strongly correlated oxides and their crystalline defects
- Spin crossover systems
- · Simulations methods development

### **Latest Events**

- Workshop on Computational Ab initio Quantum Thermodynamics (Nov. 28 --
- · Bringing Research Excellence To Africa: Omololu Akin-Ojo
- Materials Simulations in Earth and Planetary Sciences Seminars
- International Workshop on Recent Developments in Electronic Structure Metl
- 2022 US-Africa Initiative in Electronic Structure Workshop

### **Latest Code Releases**

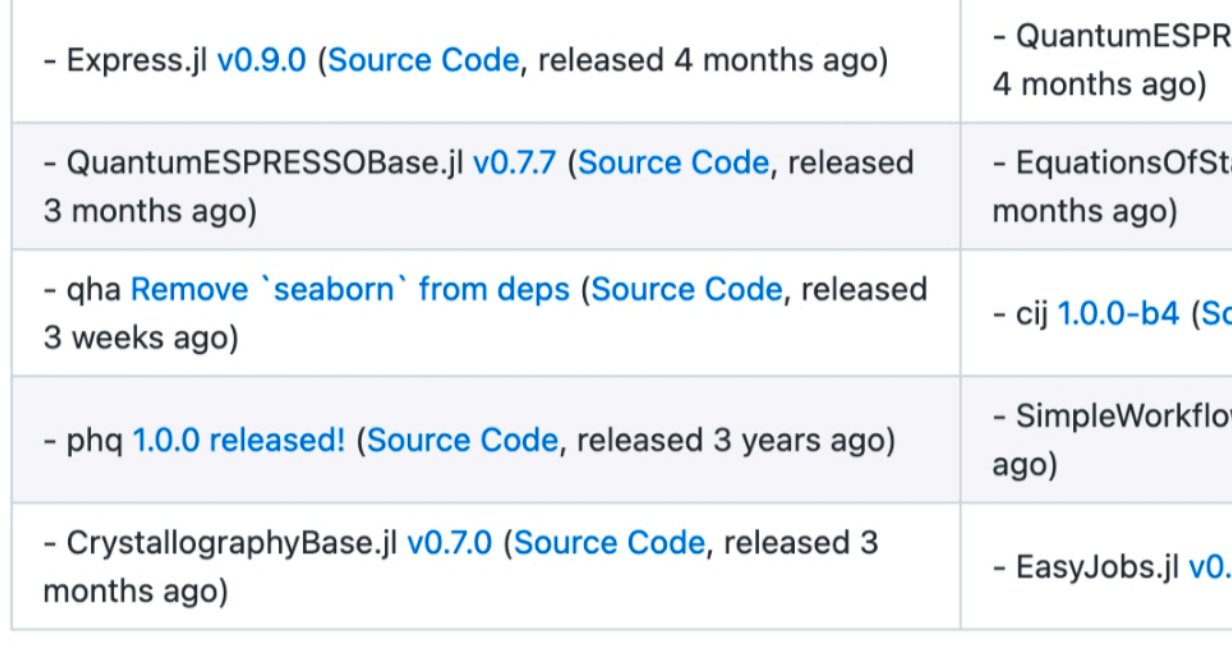

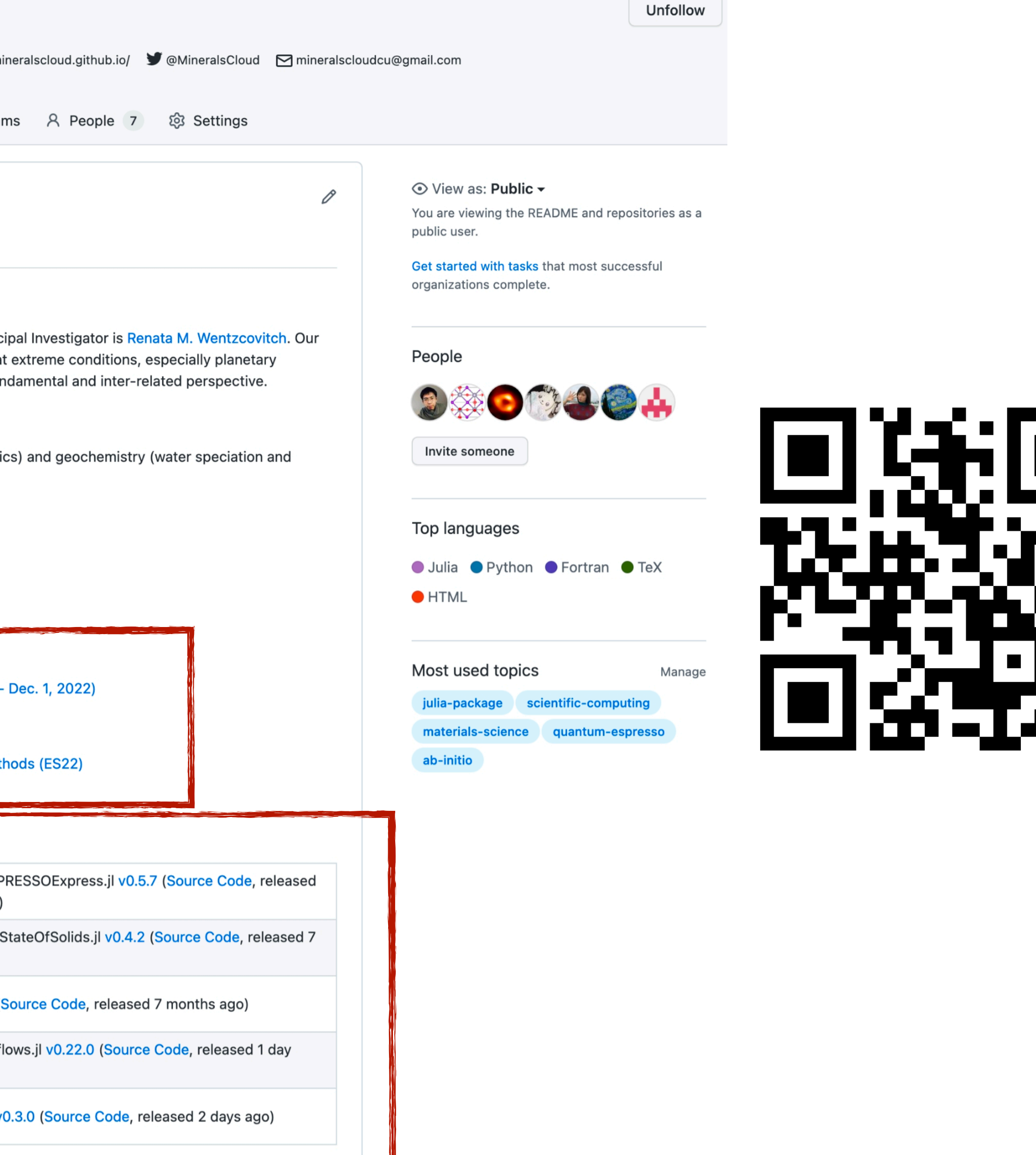

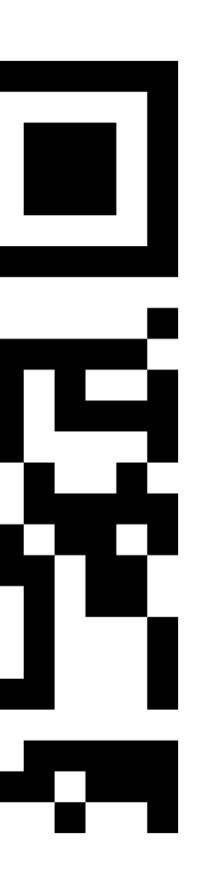

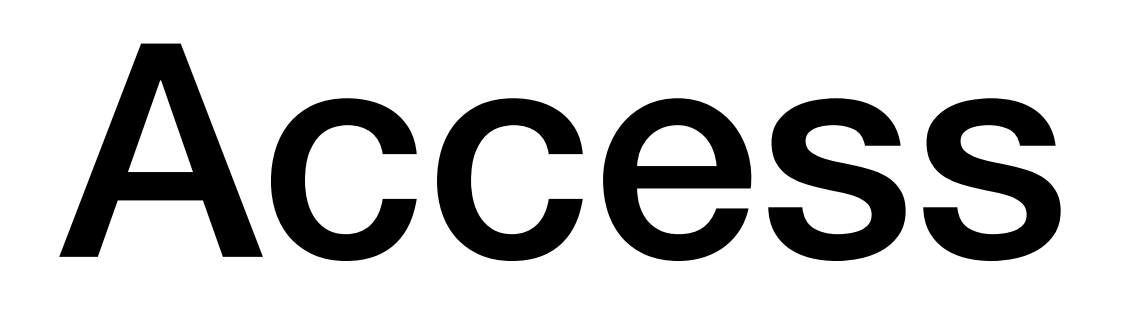

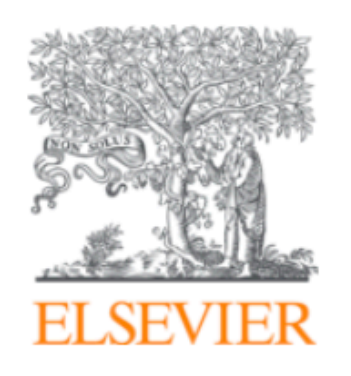

**Computer Physics Communications** Volume 282, January 2023, 108515

### express: Extensible, high-level workflows for swifter *ab initio* materials modeling  $\star$ ,  $\star\star$

Qi Zhang<sup>a</sup>, Chaoxuan Gu<sup>a</sup>, Jingyi Zhuang <sup>b, c</sup>, Renata M. Wentzcovitch a, b, c A  $\boxtimes$ 

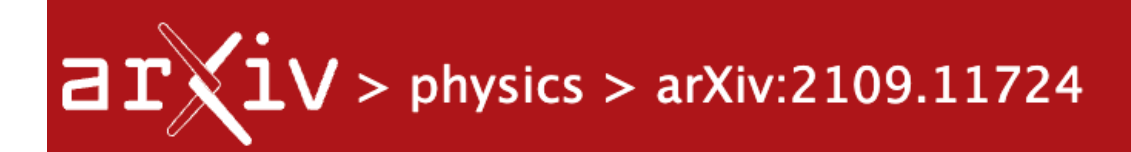

### **Physics > Computational Physics**

[Submitted on 24 Sep 2021]

### express: extensible, high-level modeling

### Access our paper

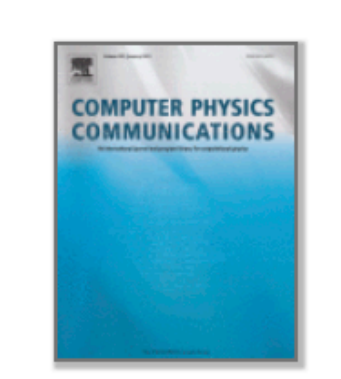

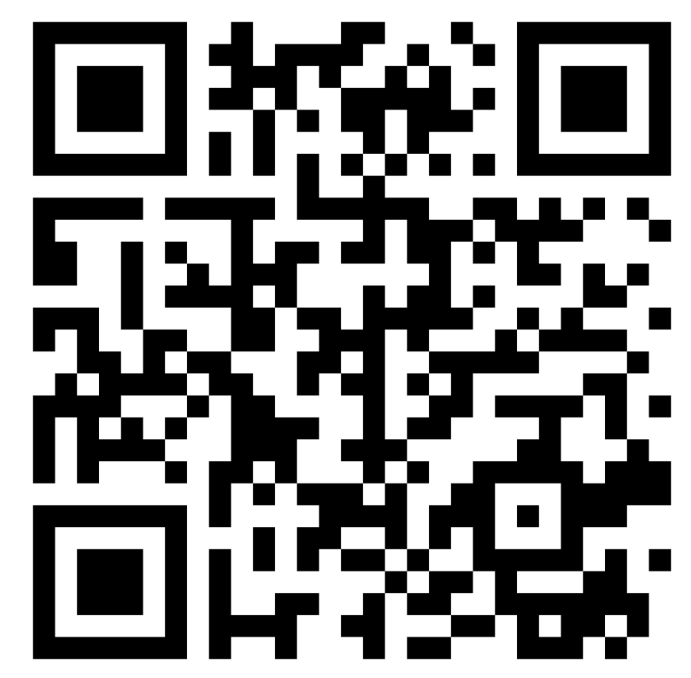

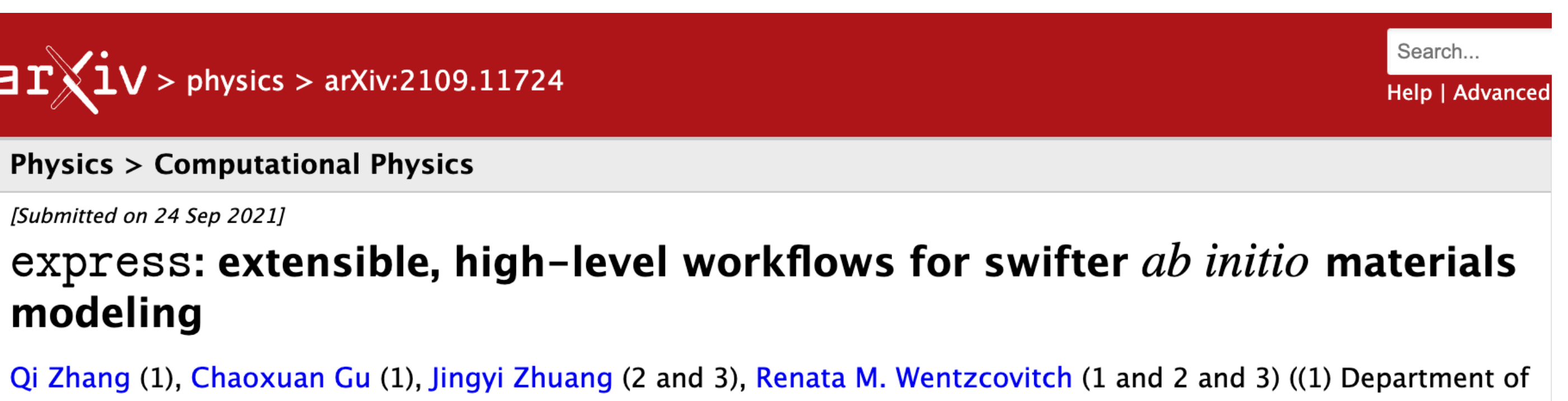

## Details of the implementation

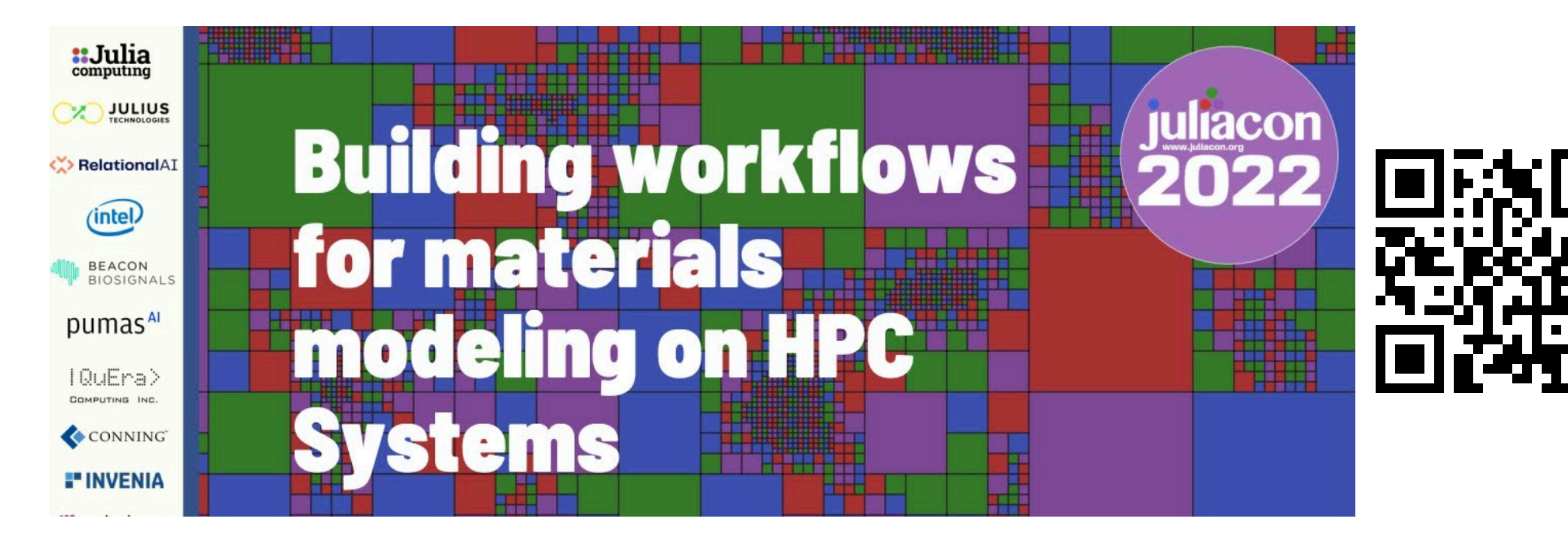

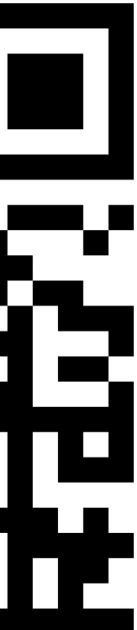

### A high-level overview of the workflows

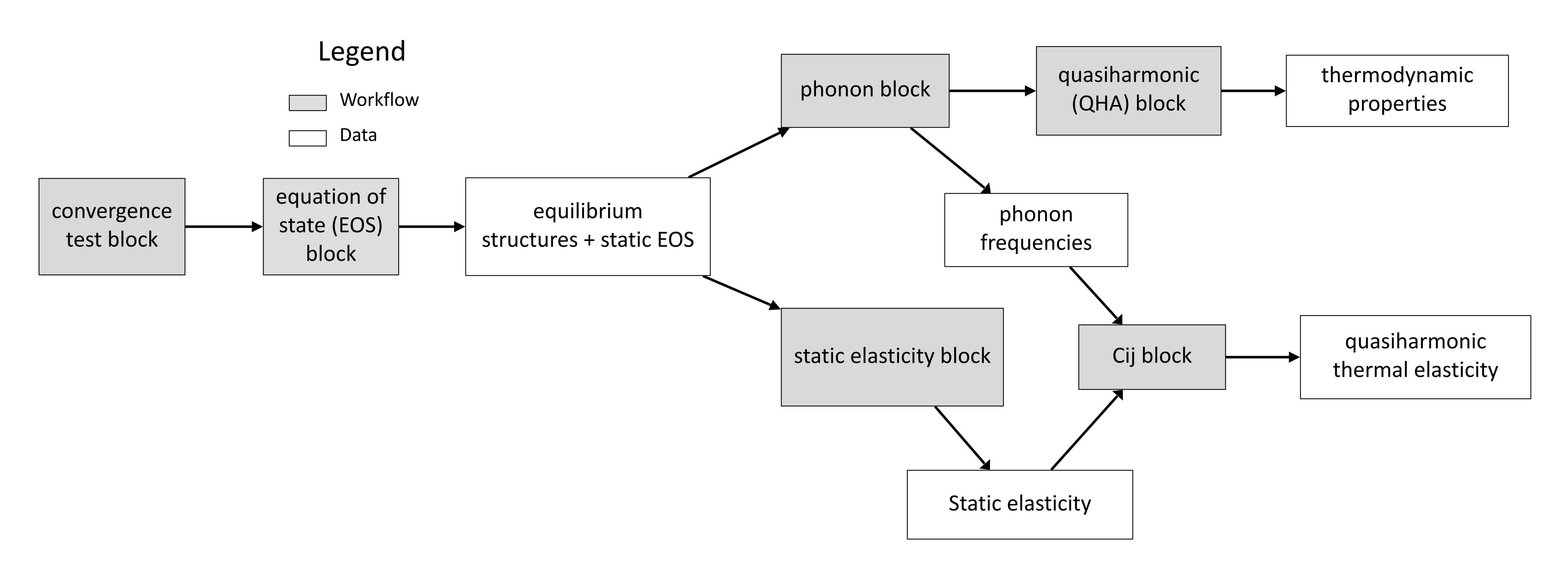

**High-level schematic representation of the workflows. Each light-gray block denotes a workflow. A white block means the results obtained from a previous block. The cij block, colored as half-gray half-blue, is not currently contained in express but will be released in the near future.**

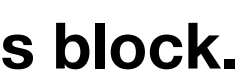

## Convergence test workflow

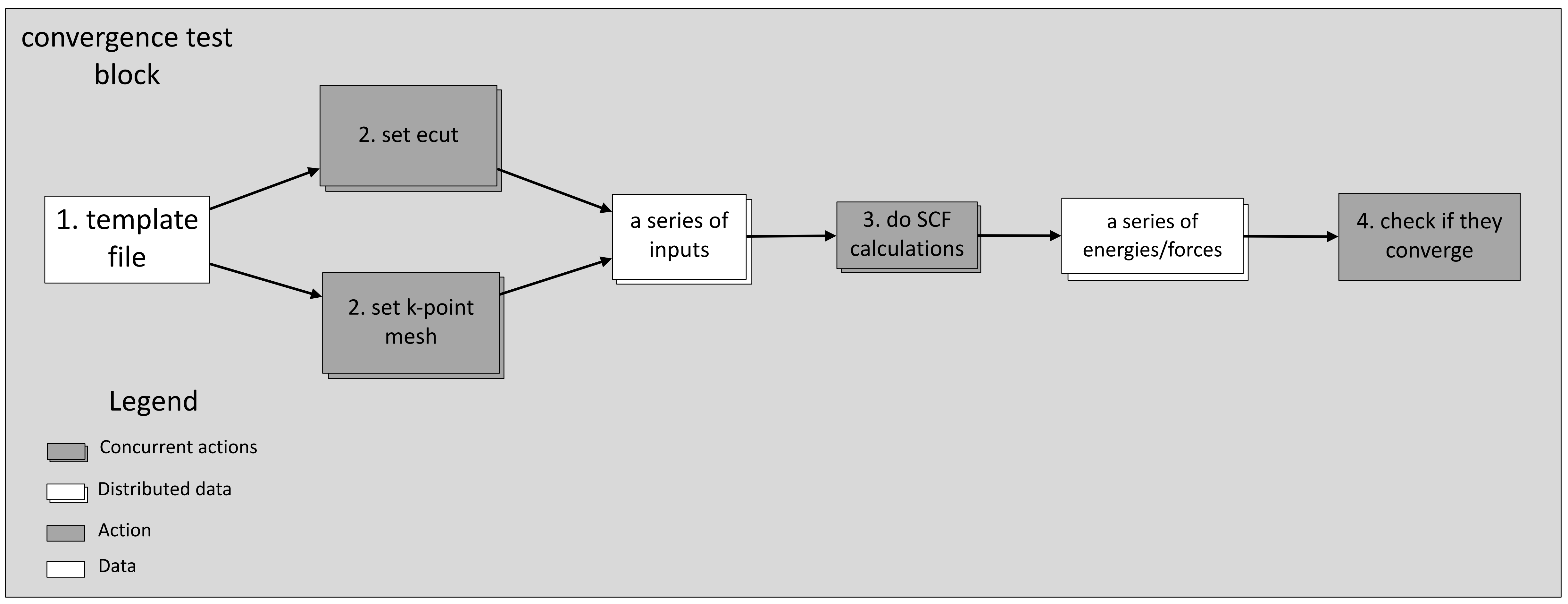

**Schematic representation of the convergence test workflow.**

## Equation of state workflow

### Legend

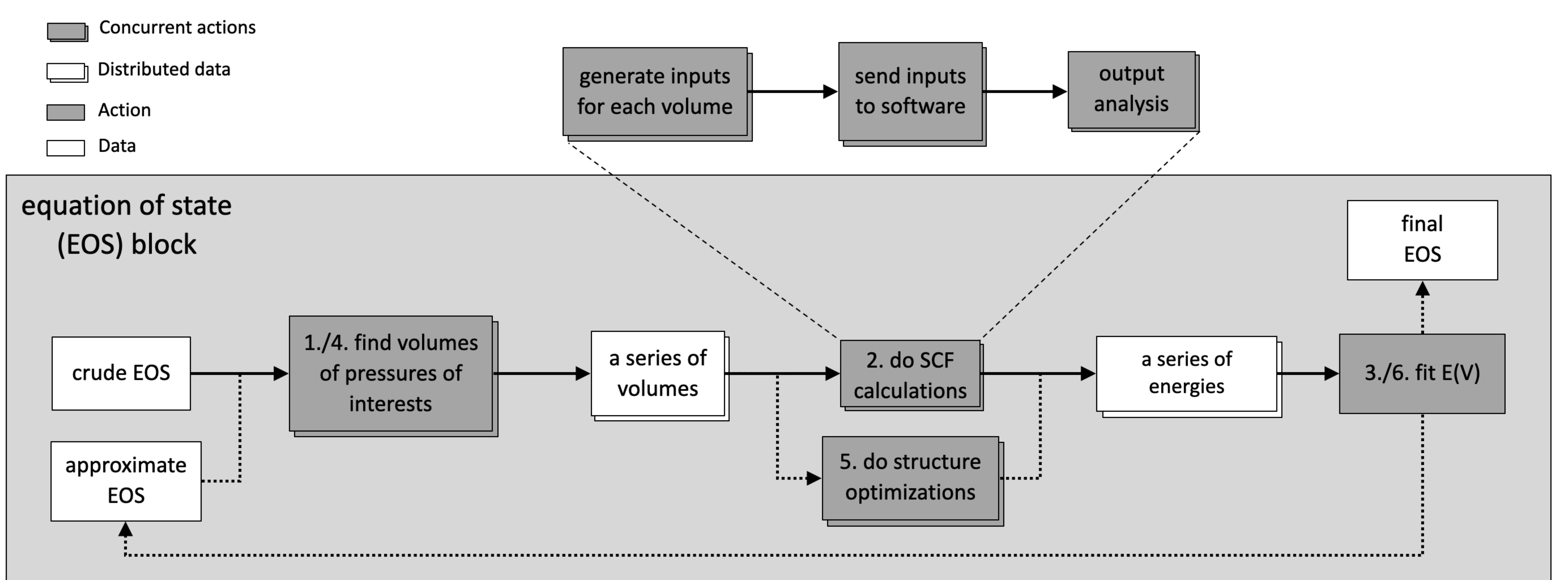

**Visual depiction of the "parallel" implementation of the equation of state (EOS) workflow.**

### Phonon workflow

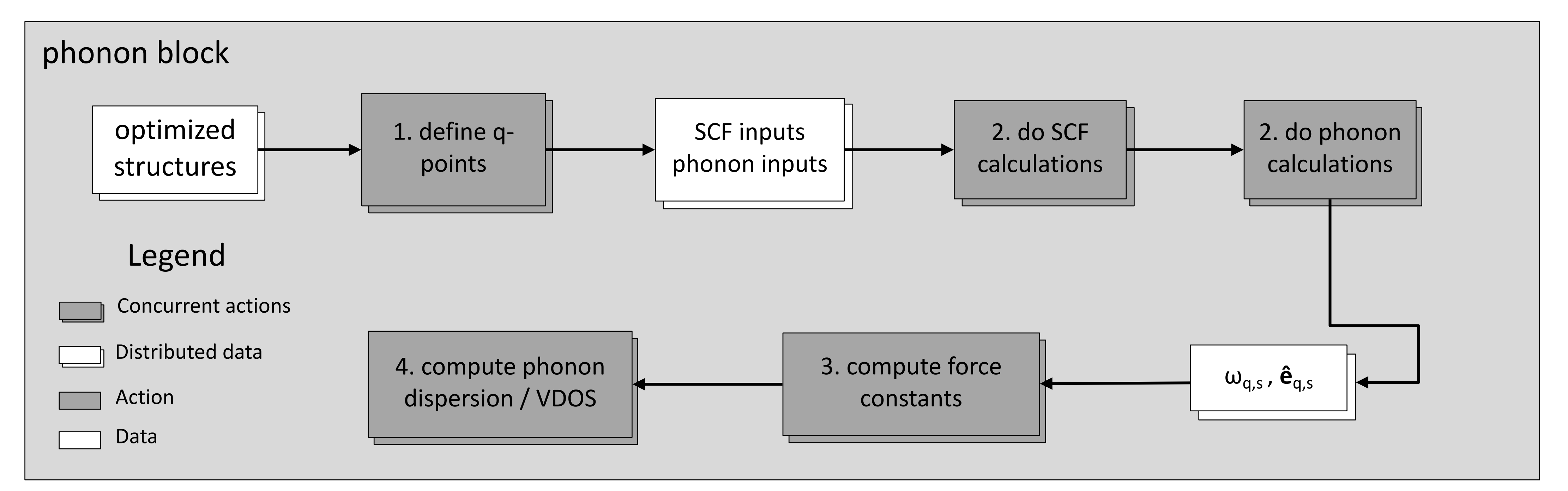

### **Graphical representation of the phonon workflow.**

# QHA workflow

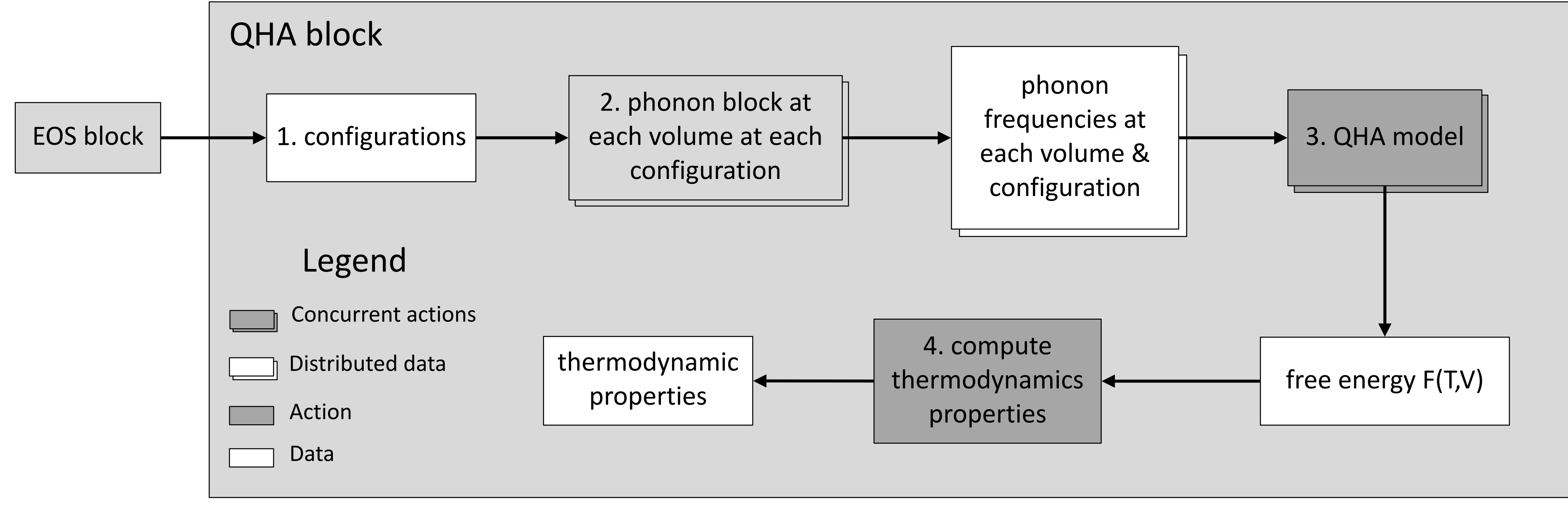

Qin, T., Zhang, Q., Wentzcovitch, R. M. & Umemoto, K. qha: A Python package for quasiharmonic free energy calculation for multi-configuration systems. *Comput Phys Commun* **237,** 199–207 (2019).

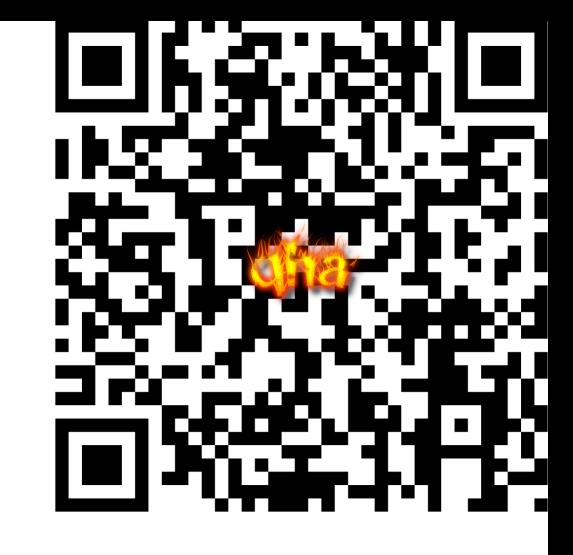

**Schematic representation of the QHA workflow.**

## Static elasticity block

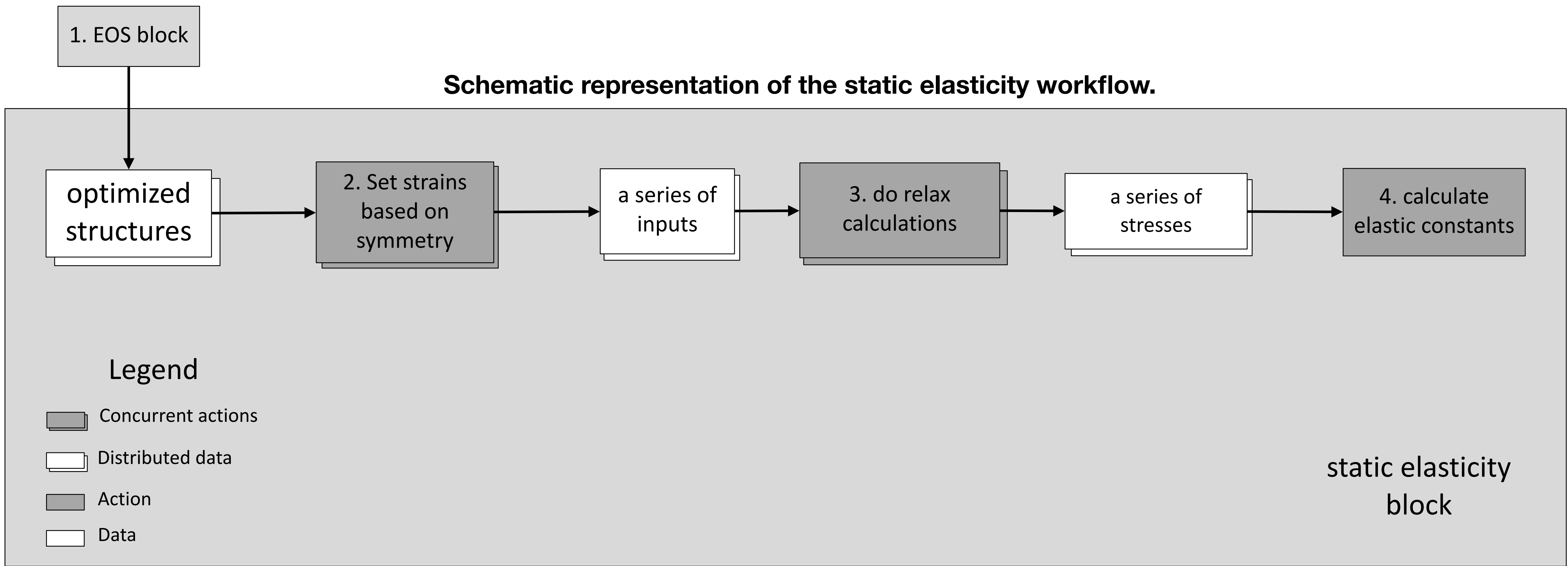

# Thermoelasticity workflow

thermoelasticity block

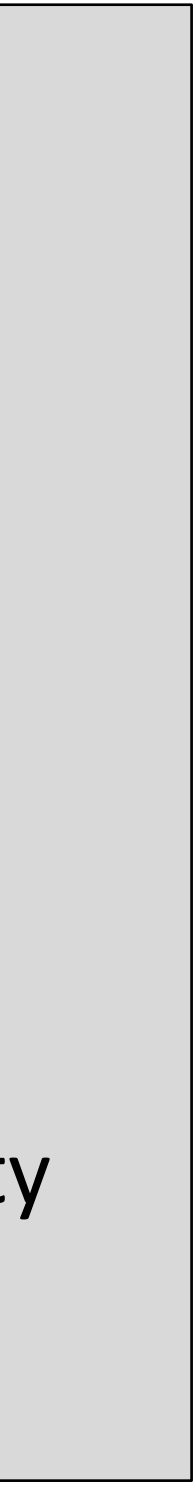

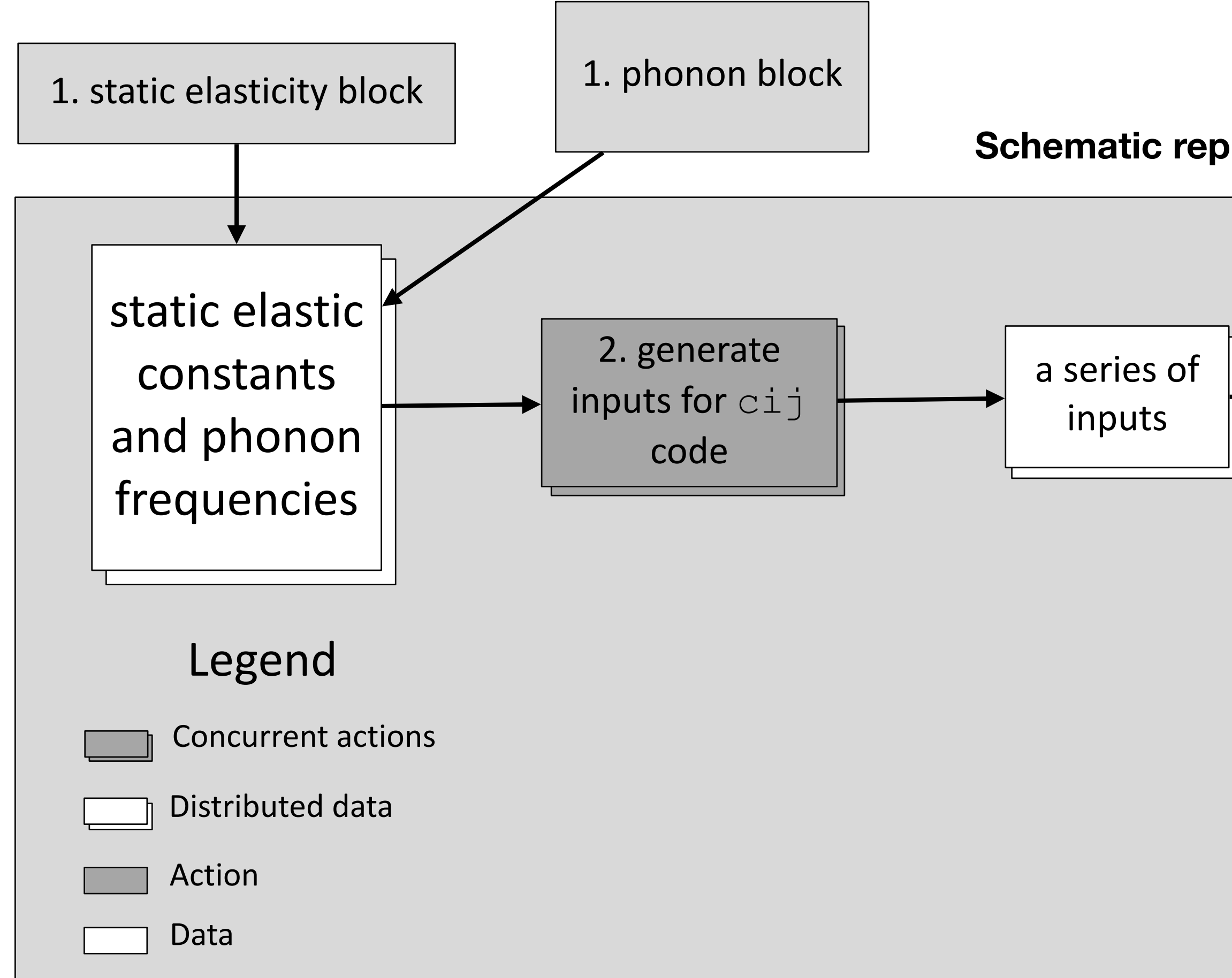

3. call cij code to calculate thermoelastic constants using Wu–Wentzcovitch semianalytical method

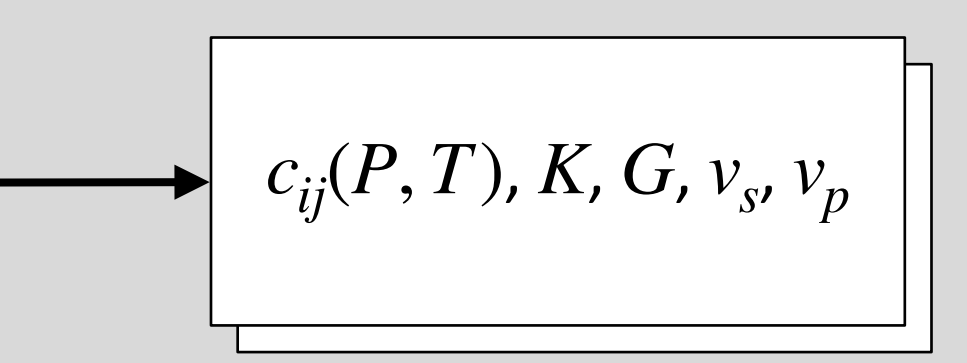

C. Luo, X. Deng, W. Wang, G. Shukla, Z. Wu, R. M. Wentzcovitch, cij: A Python code for quasiharmonic thermoelasticity. *Computer Physics Communications*. **267**, 108067 (2021).

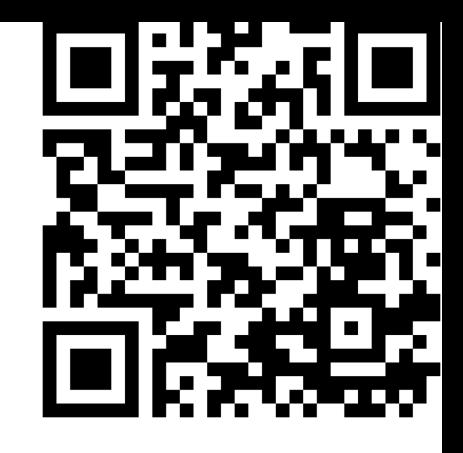

**Schematic representation of the thermoelasticity workflow.**

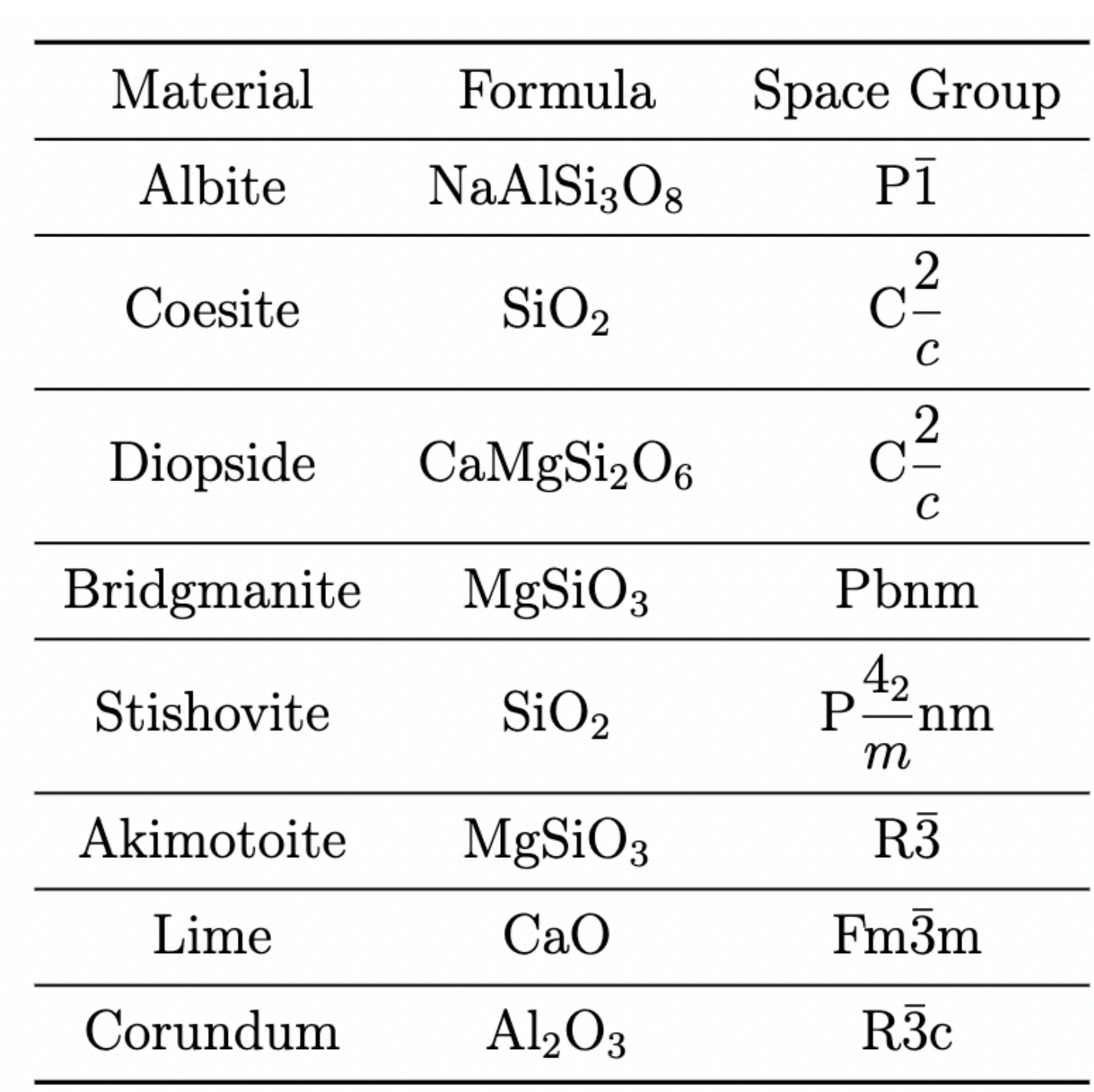

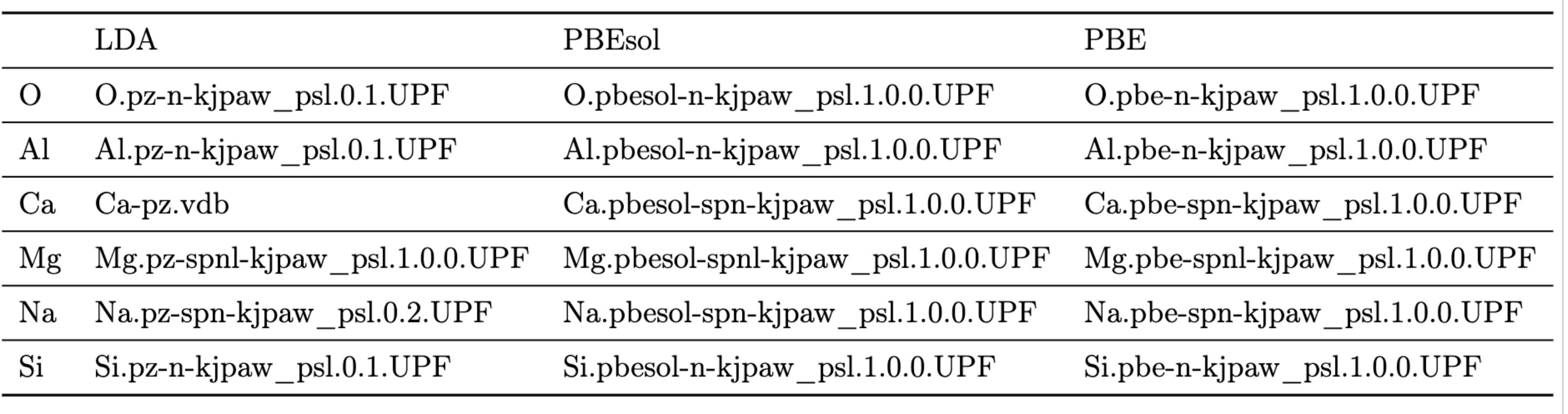

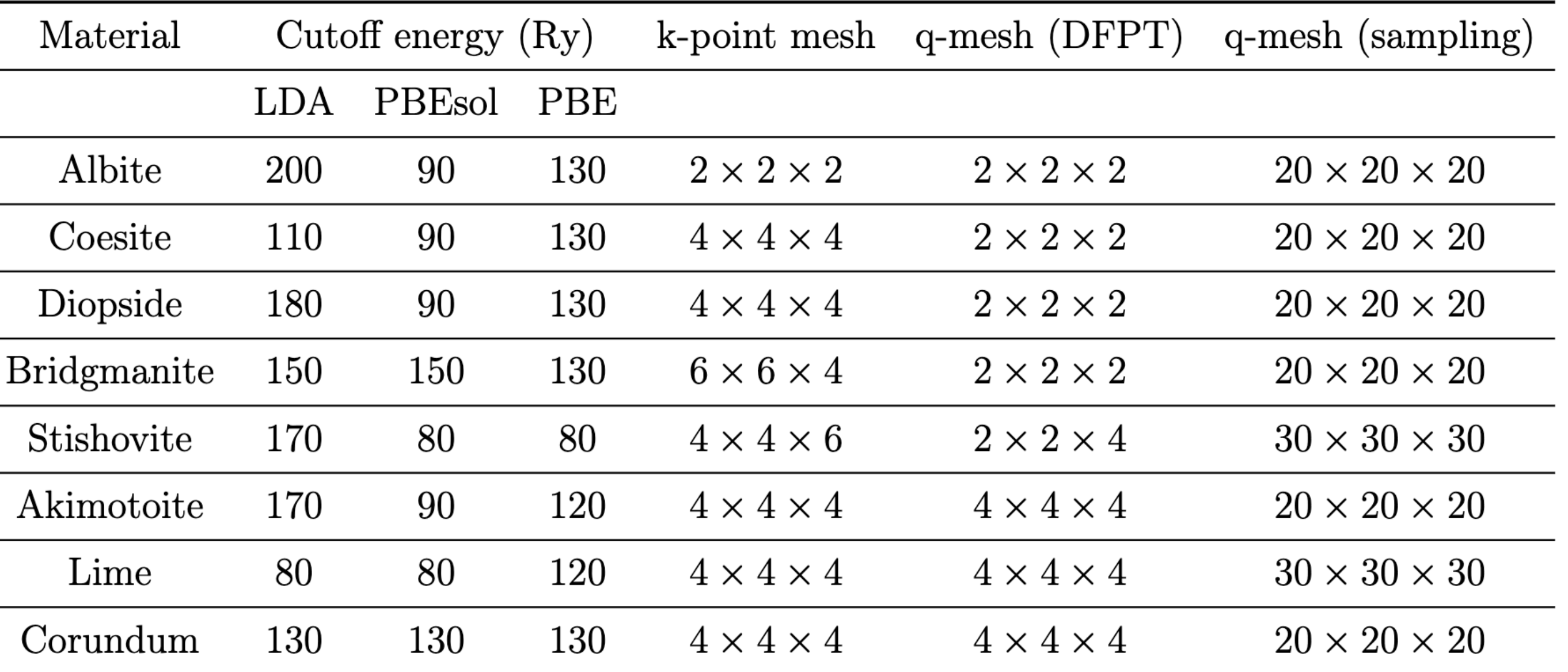

### Crystal systems

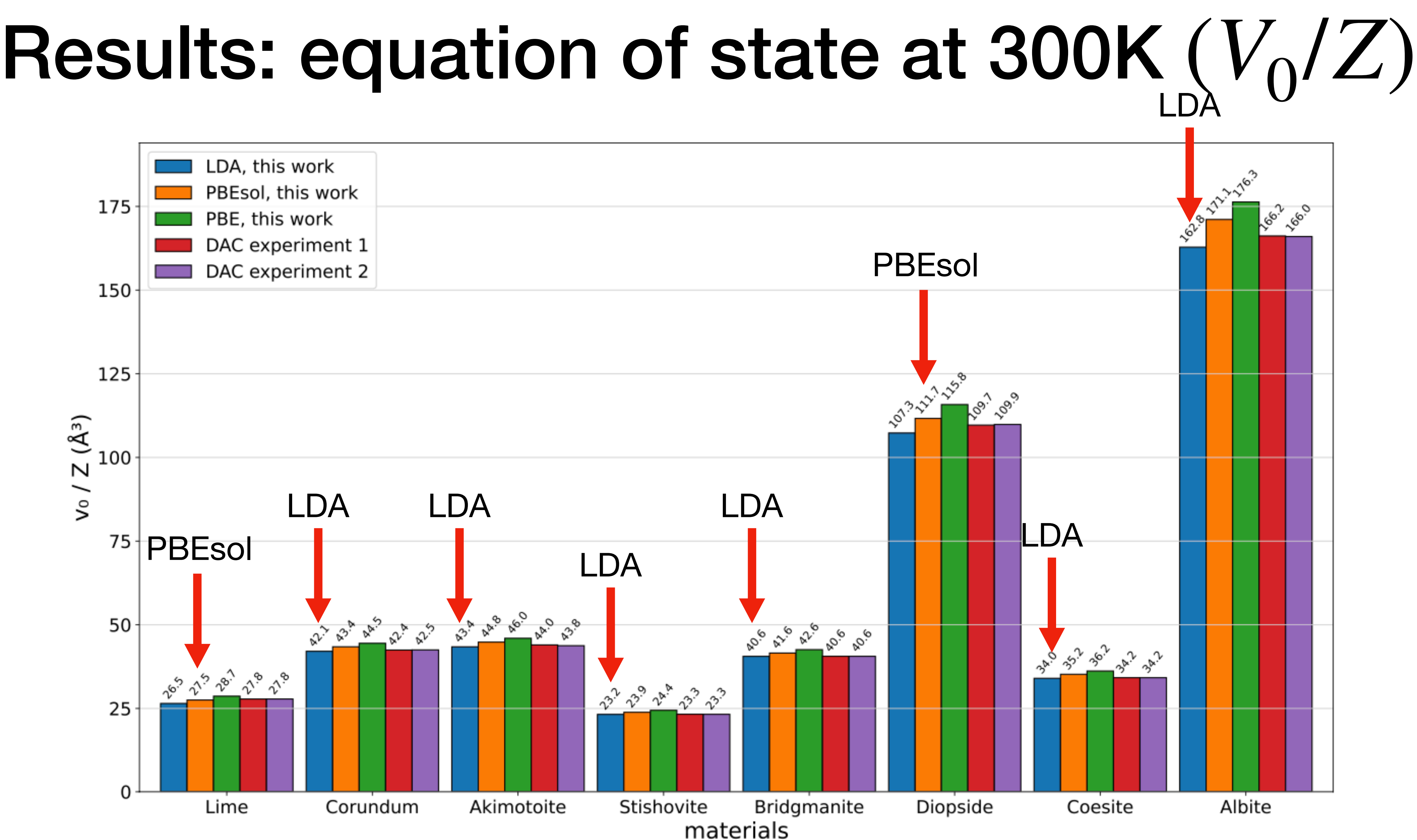

Comparisons between calculated and experimental parameters V<sub>0</sub> at 300 K for the investigated materials, fitted by third-order Birch–Murnaghan equations of state.

### Results: equation of state at 300K  $(B<sub>0</sub>)$ LDA

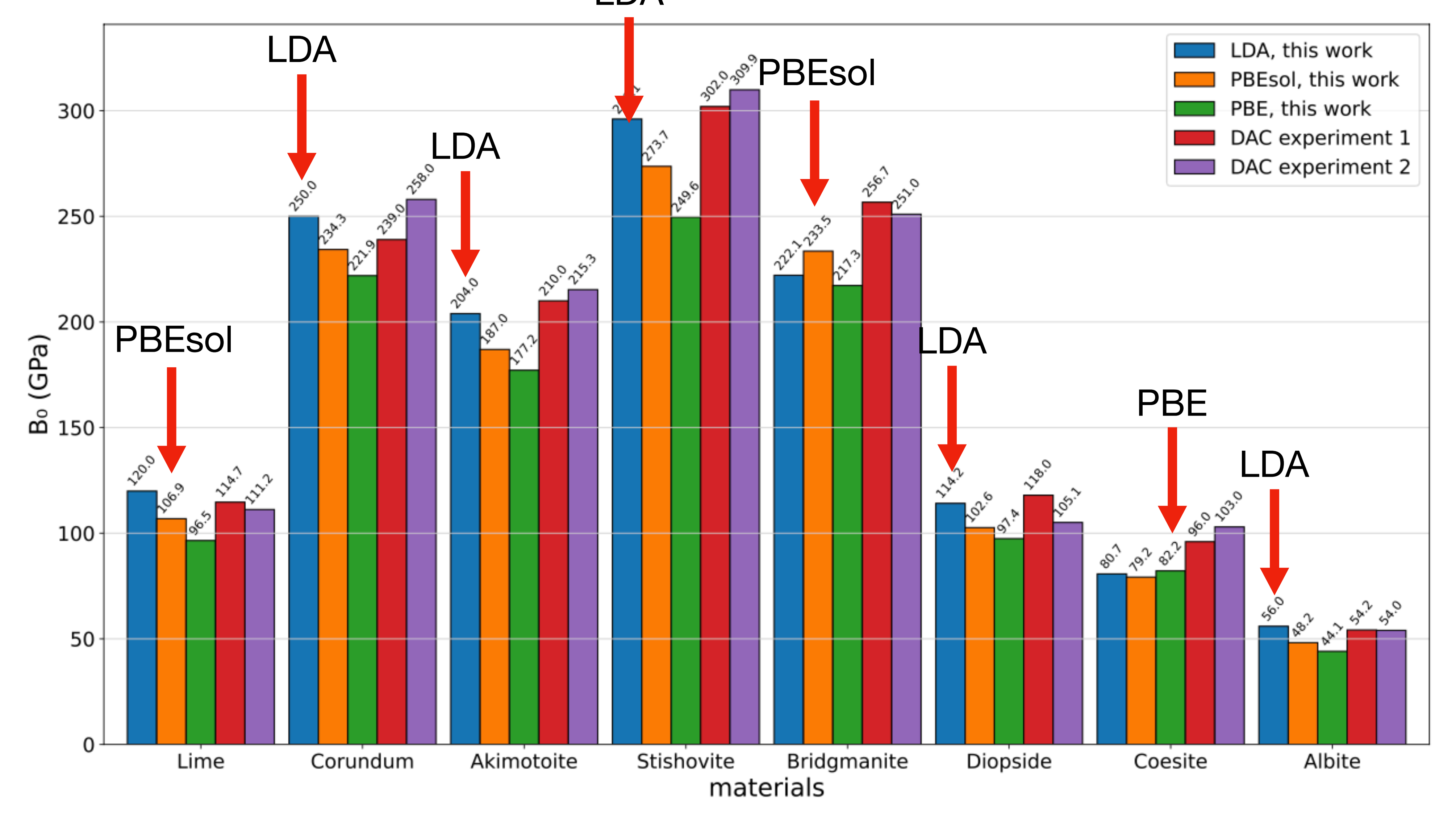

Comparisons between calculated and experimental parameters B<sub>0</sub> at 300 K for the investigated materials, fitted by third-order Birch–Murnaghan equations of state.

# Results: equation of state at 300K (*B*′ 0)

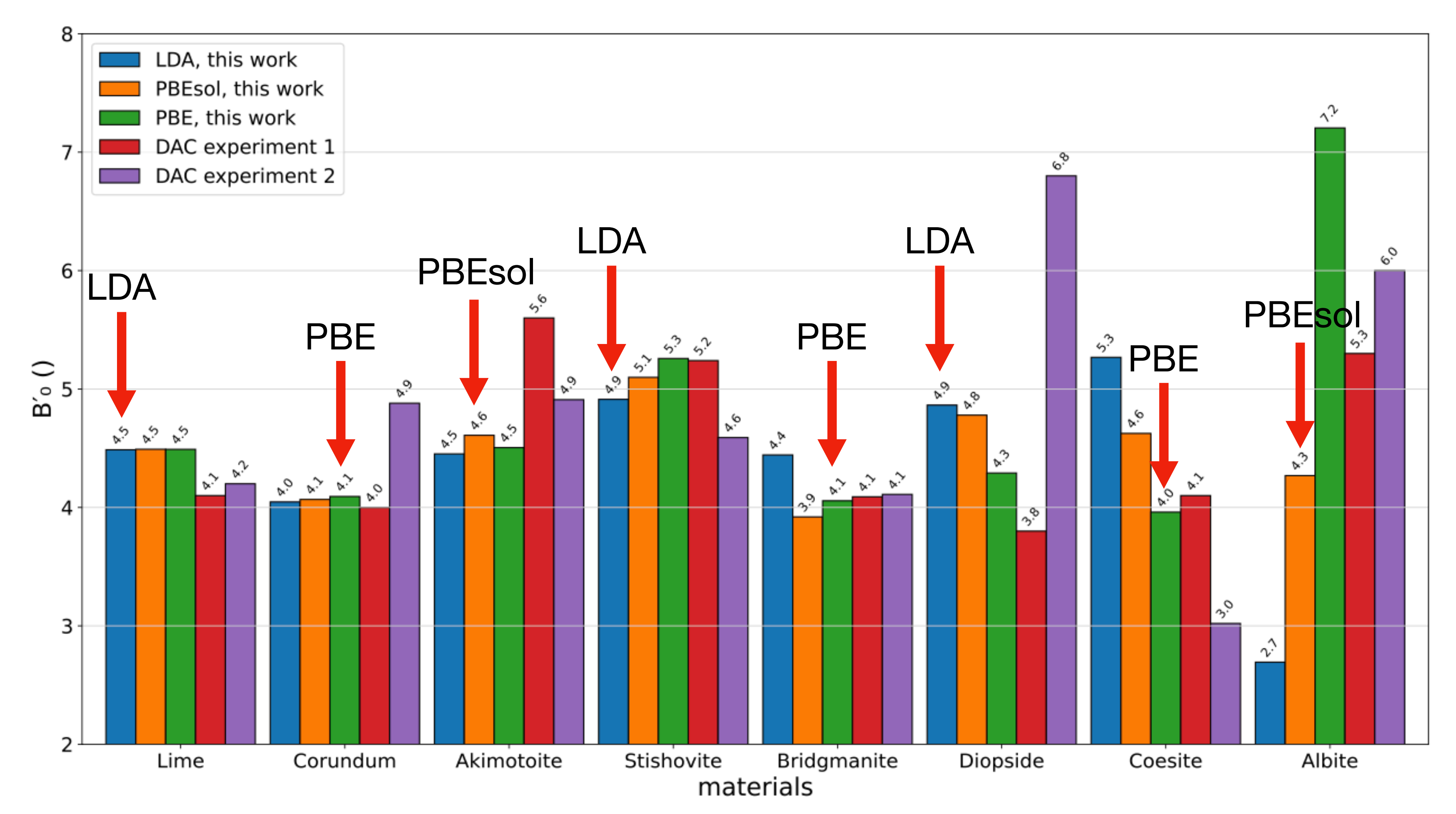

**Comparisons between calculated and experimental parameters B'0 at 300 K for the investigated materials, fitted by third-order Birch–Murnaghan equations of state.**

### Results: thermal expansion coefficient

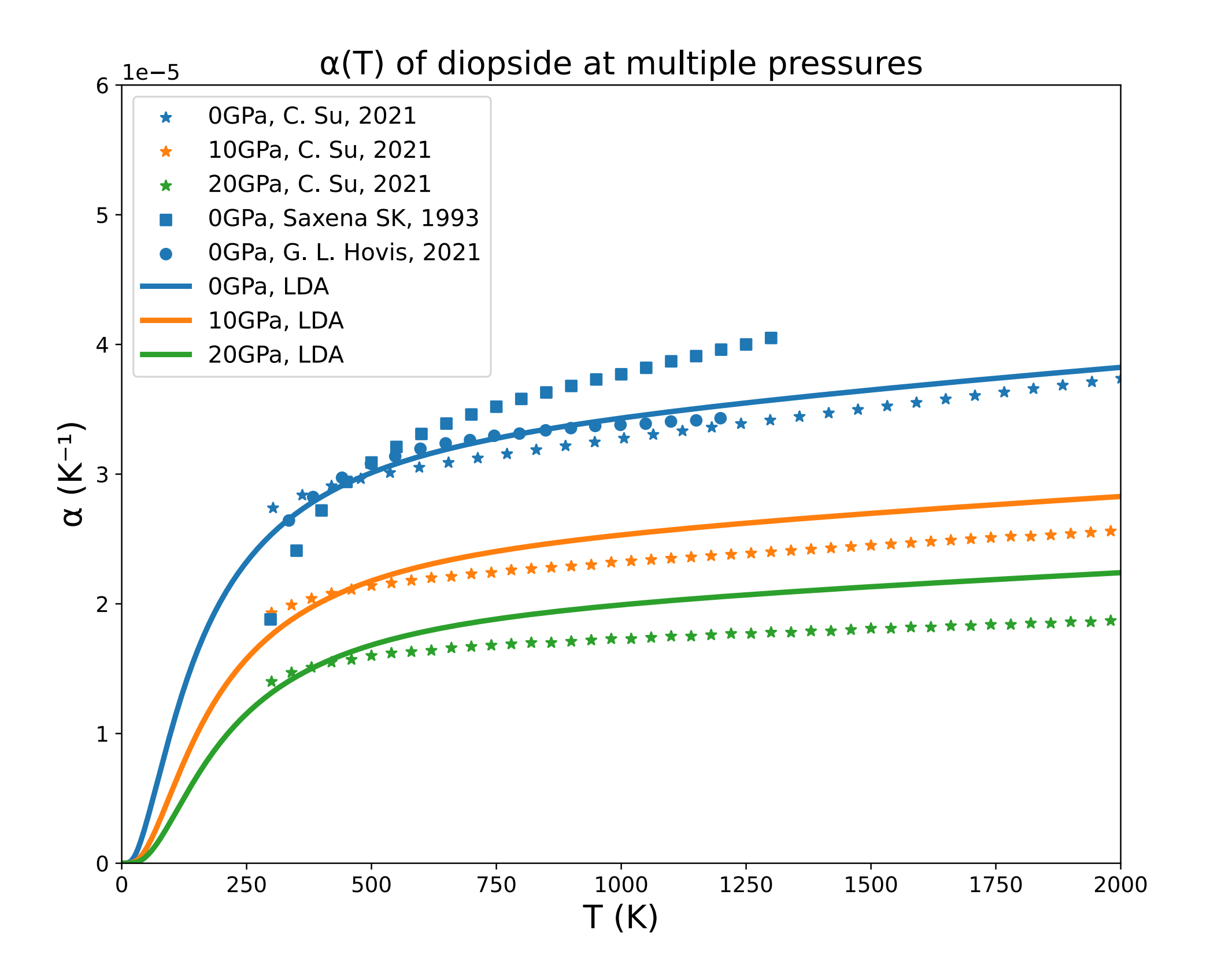

- C. Su *et al.*, *Mineral-basel*. **11**, 1322 (2021).
- D. G. Isaak, I. Ohno, P. C. Lee, Phys Chem Miner. 32, 691–699 (2006).
- G. L. Hovis et al., Am Mineral. 106, 883–899 (2021).
- Saxena SK, Chatterjee N, Fei Y, Shen G (1993) Thermodynamic data on oxides and silicates. Springer, Berlin Heidelberg New York, pp 168–169

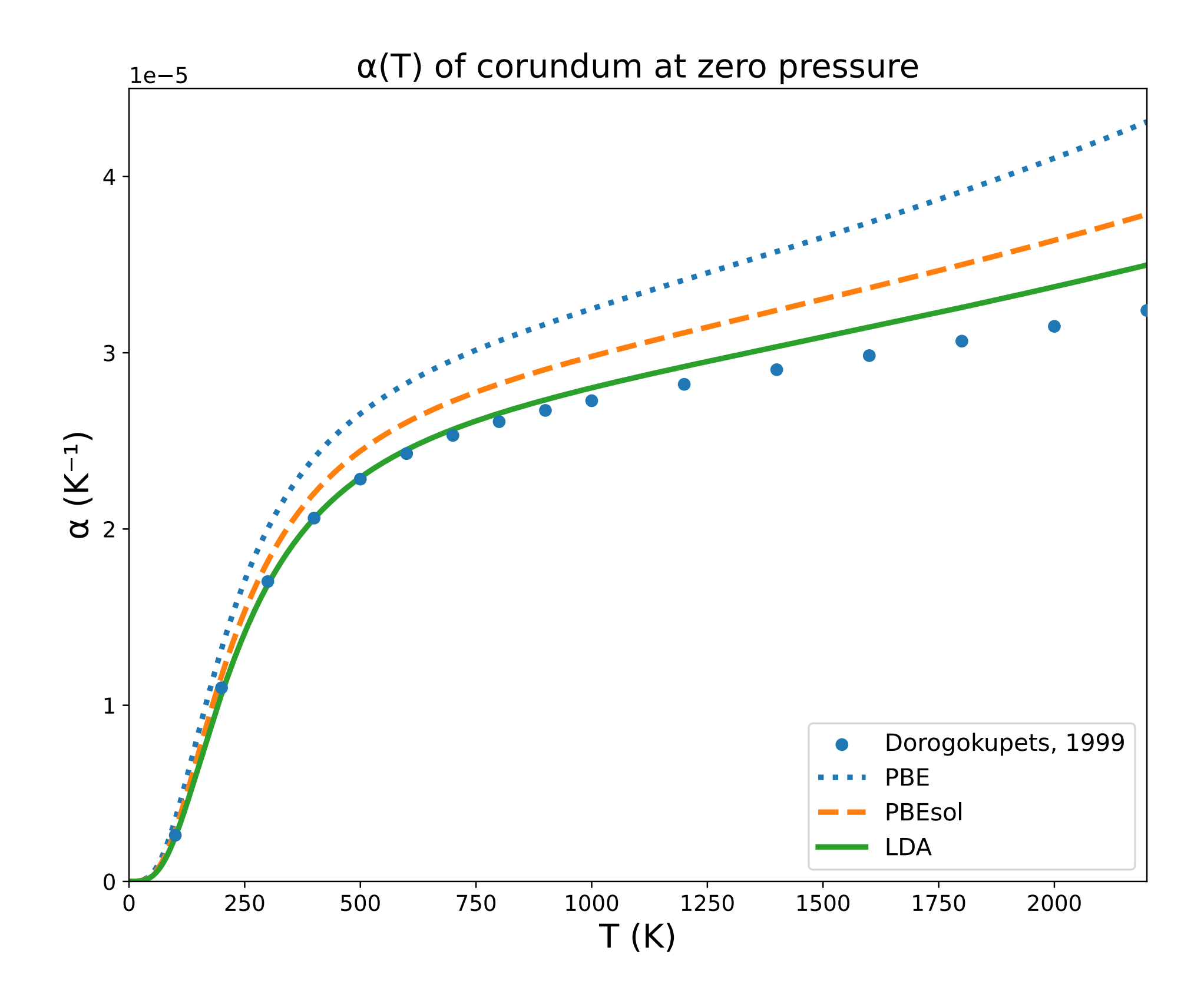

## Results: specific heat

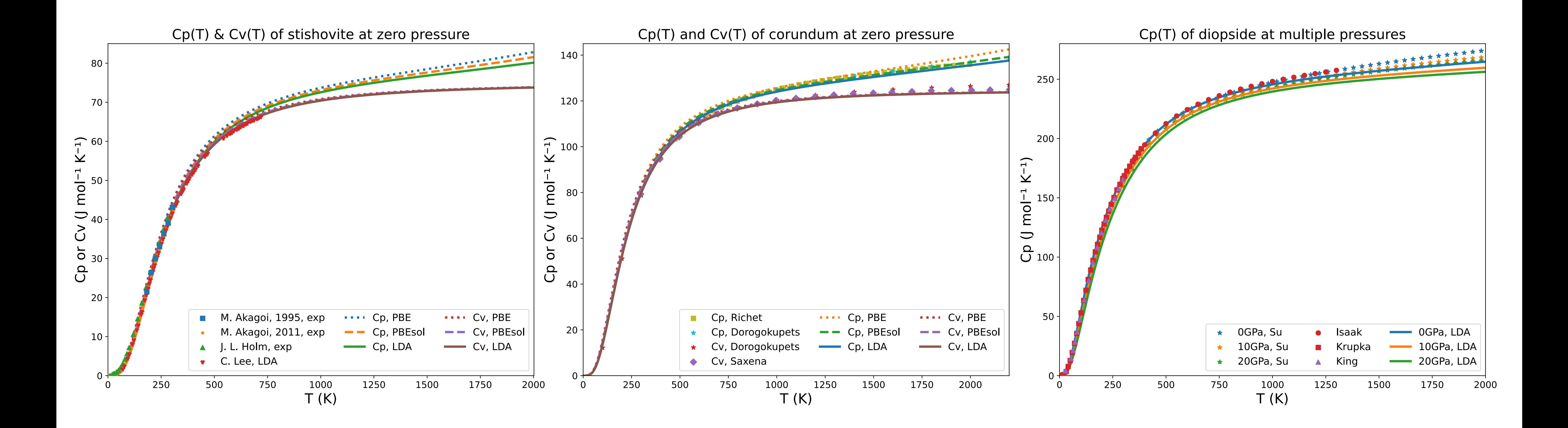

- C. Su *et al.*, *Mineral-basel*. **11**, 1322 (2021).
- D. G. Isaak, I. Ohno, P. C. Lee, Phys Chem Miner. 32, 691–699 (2006).
- G. L. Hovis et al., Am Mineral. 106, 883–899 (2021).
- Saxena SK, Chatterjee N, Fei Y, Shen G (1993) Thermodynamic data on oxides and silicates. Springer, Berlin Heidelberg New York, pp 168–169
- (1991).
- 19813 (1992).
- Dorogokupets, P. I., E. M. Ponomarev, and E. A. Melekhova. *PETROLOGY C/C OF PETROLOGIIA* 7.6 (1999): 574-591.
- [M. Akaogi, M. Oohata, H. Kojitani, H. Kawaji, American Mineralogist. 96, 1325–1330 \(2011\).](https://doi.org/10.2138/am.2011.3748)
- [M. Akaogi, H. Yusa, K. Shiraishi, T. Suzuki, J. Geophys. Res. 100, 22337–22347 \(1995\).](https://doi.org/10.1029/95JB02395)
- [J. L. Holm, O. J. Kleppa, E. F. Westrum, Geochimica et Cosmochimica Acta. 31, 2289–2307 \(1967\).](http://www.apple.com)
- [C. Lee, X. Gonze, Phys. Rev. B. 51, 8610–8613 \(1995\).](https://doi.org/10.1103/PhysRevB.51.8610)

• P. Richet, G. Fiquet, *J. Geophys. Res.* **96**, 445

• S. K. Saxena, G. Shen, *J. Geophys. Res.* **97**,

### express implements 3 common user interfaces

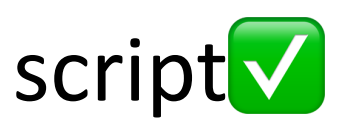

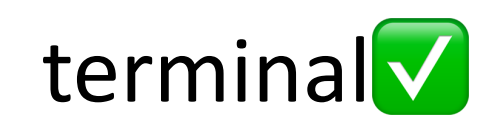

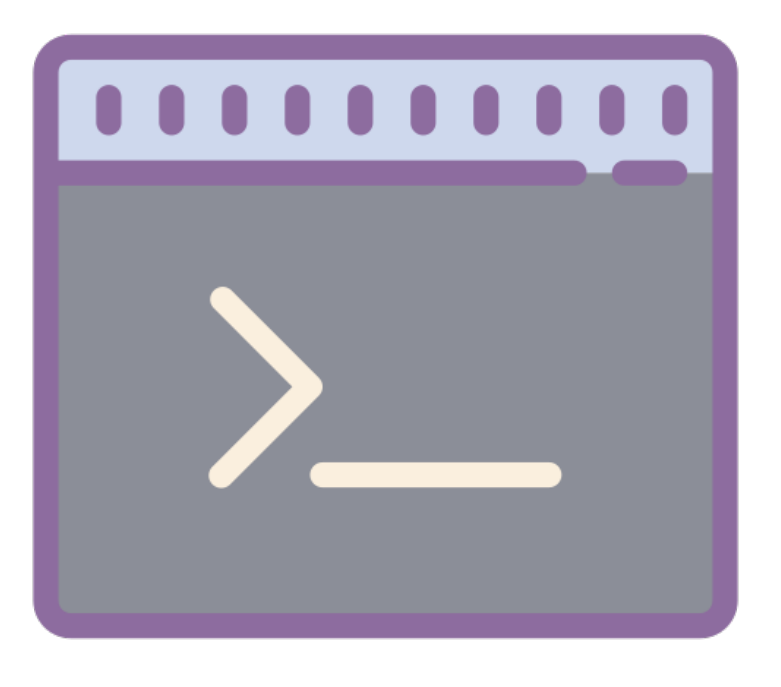

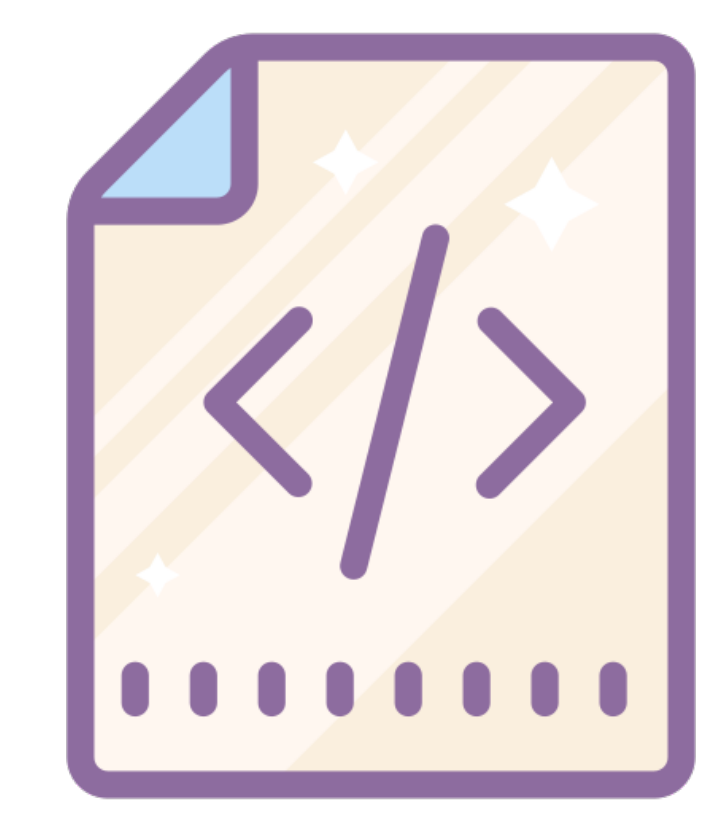

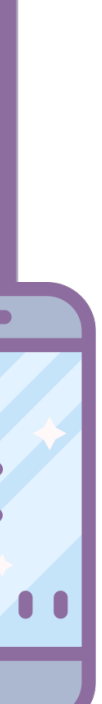

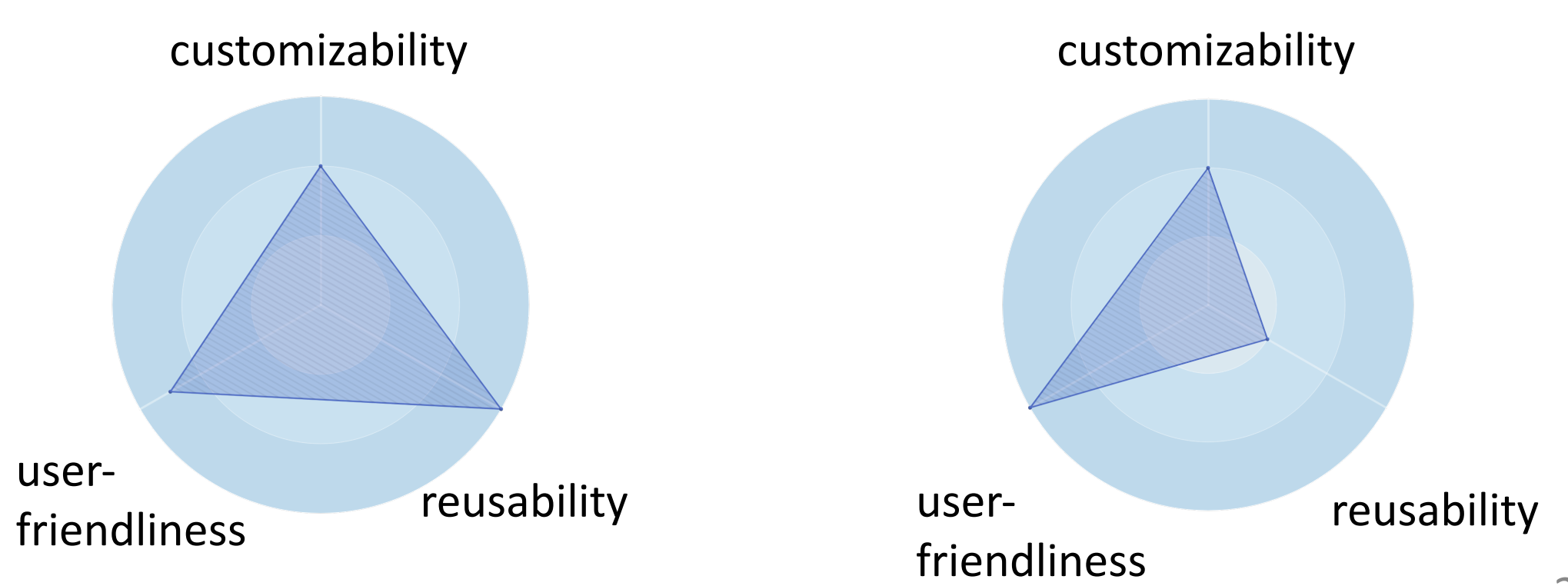

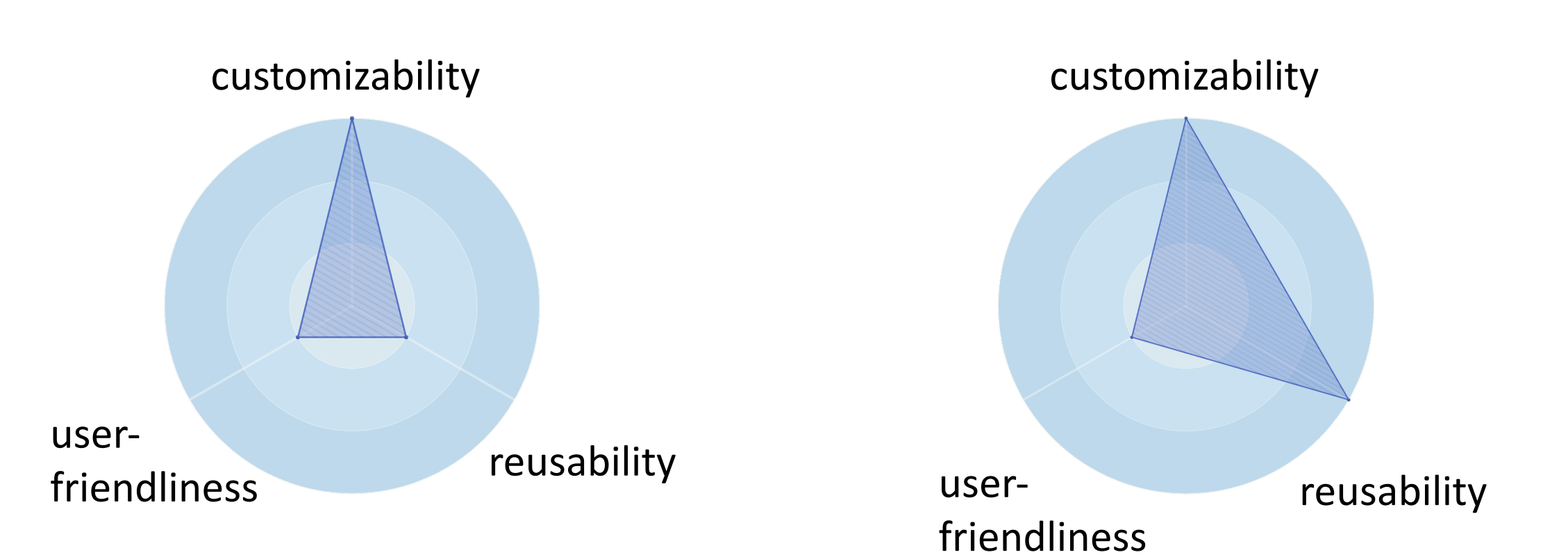

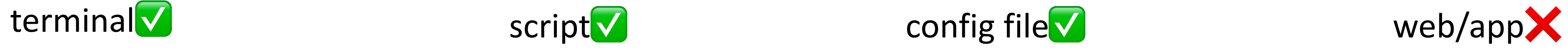

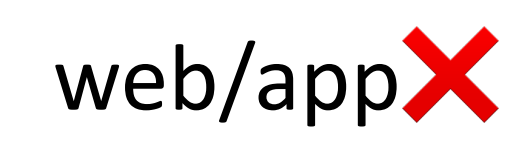

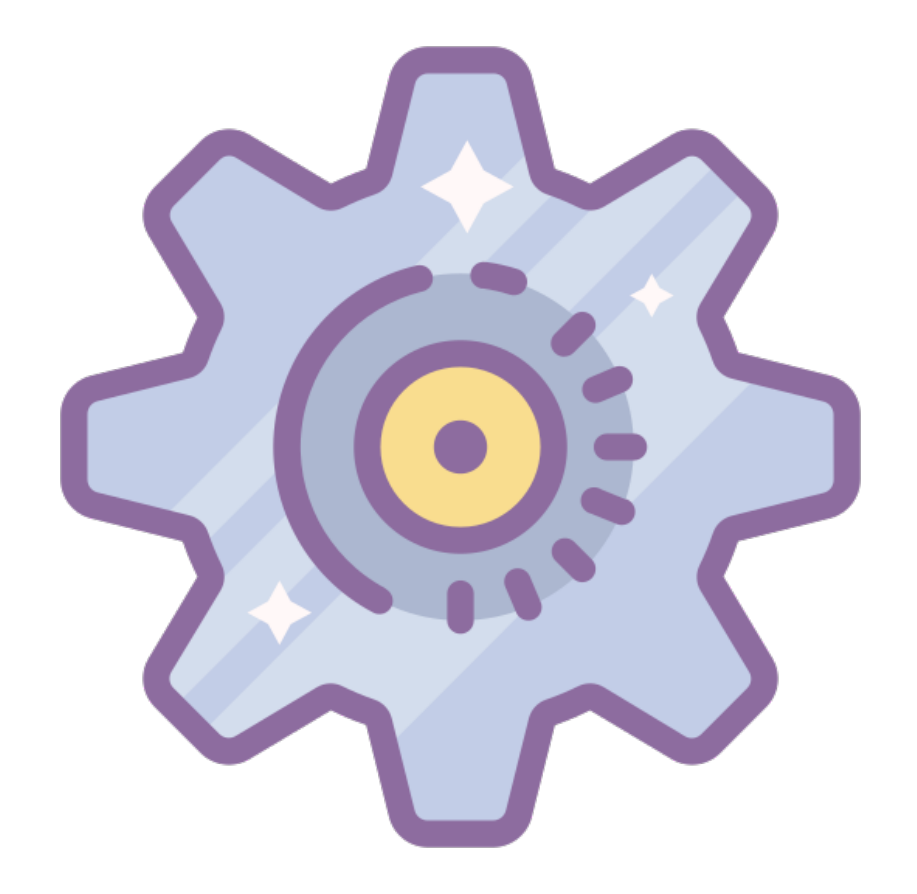

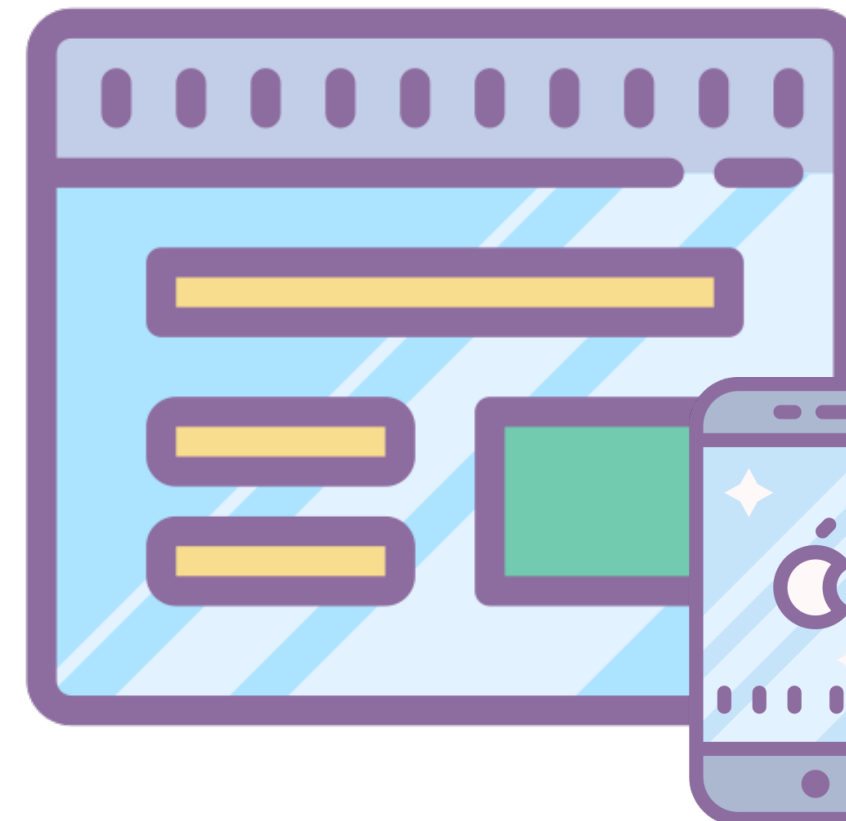

### Code deployment on different environments

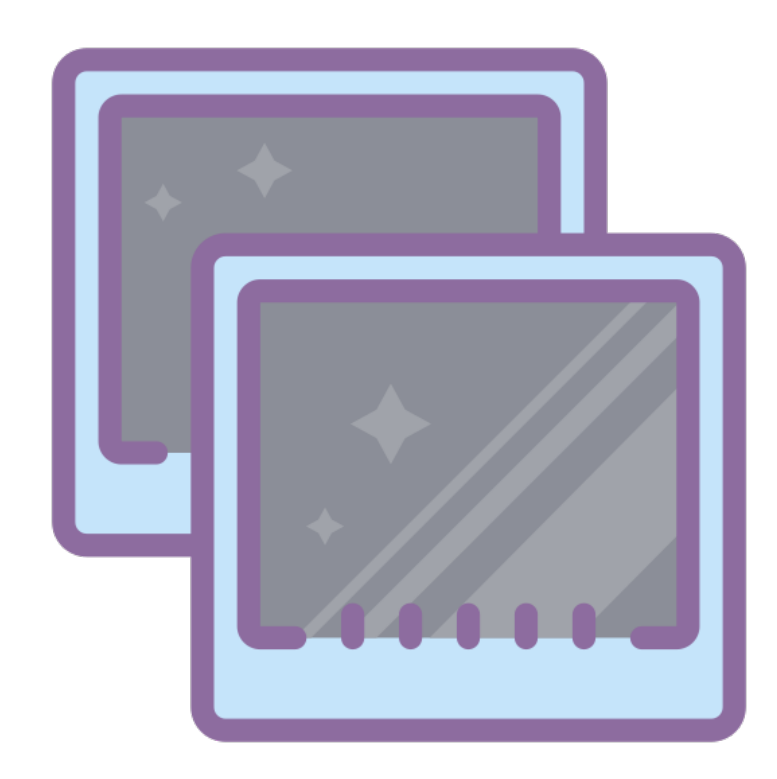

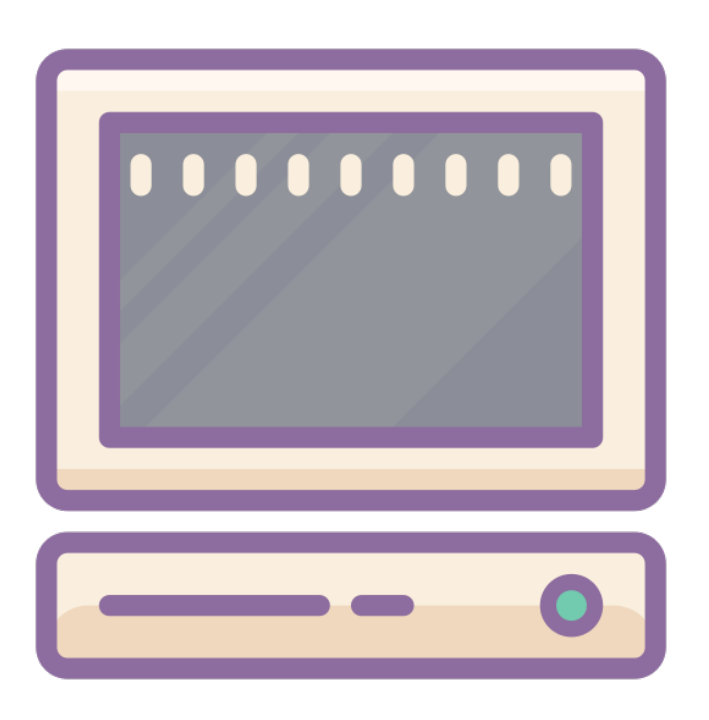

### virtual machines or (Docker) containers local PCs remote servers

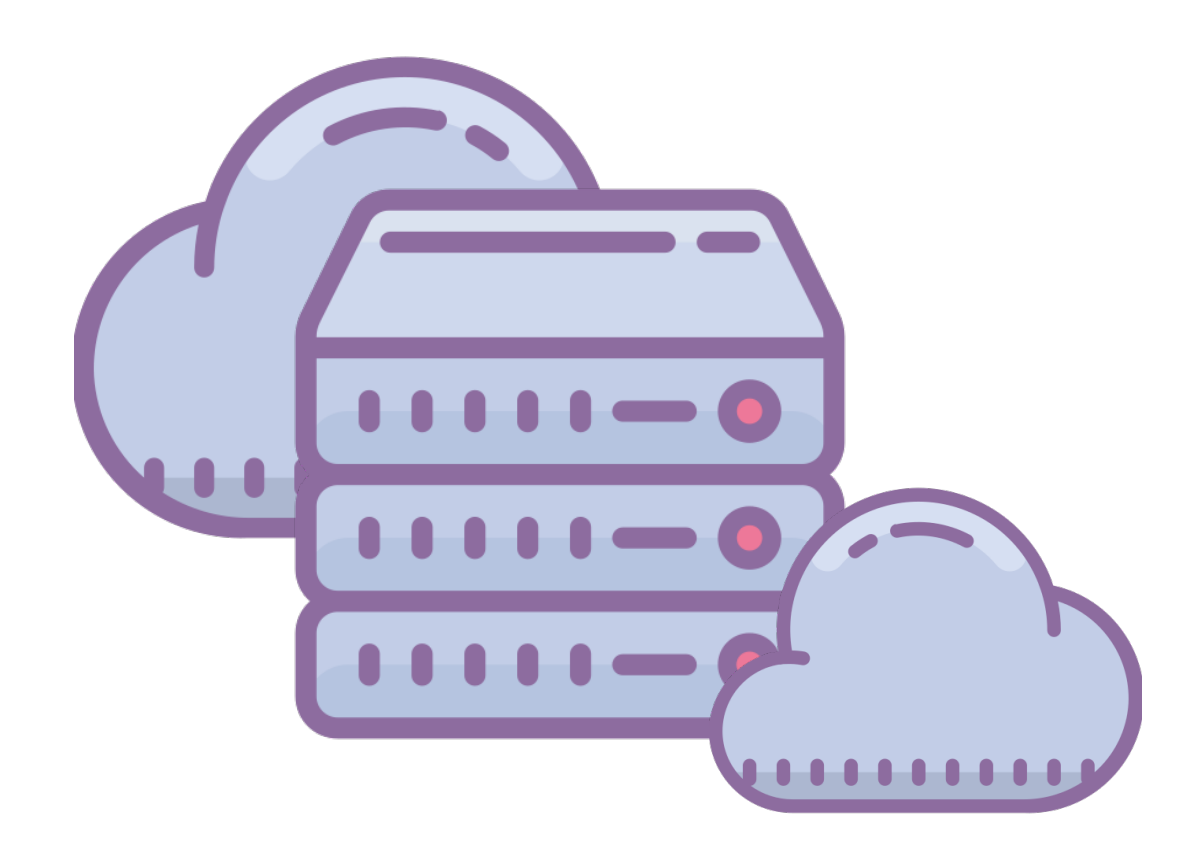

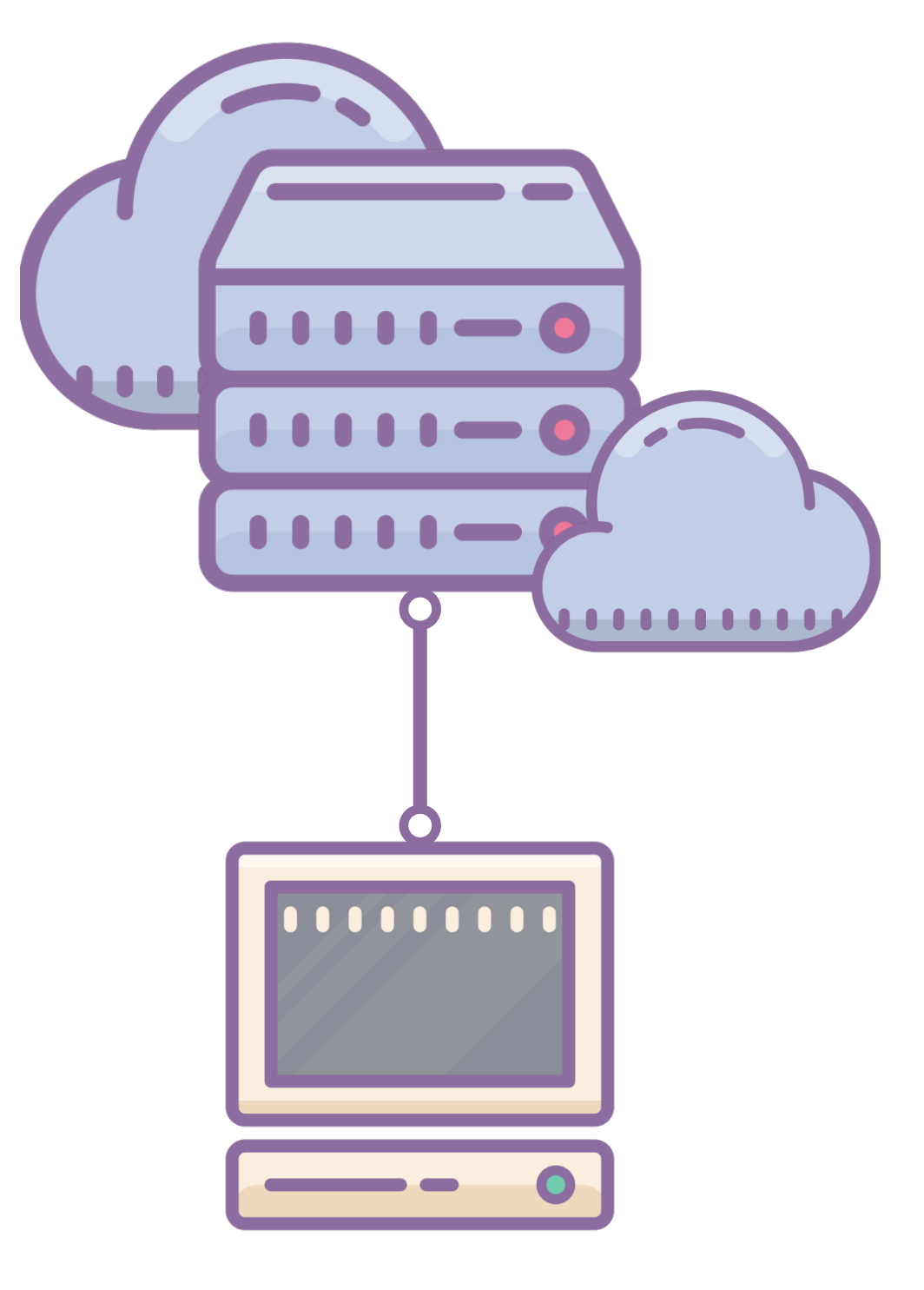

multiple environments

### Graph-based workflow model

- Each action (make input, run QE, read output, etc.) is a Node in the DAG representation of the workflow
- Each Node tracks the status and other metadata (time, result, etc.) of the action
- The status of the workflow is saved to a file while running, interrupted/failed actions can be rerun after restarting/fixing • Workflows can be stored in a database for
	- future reference

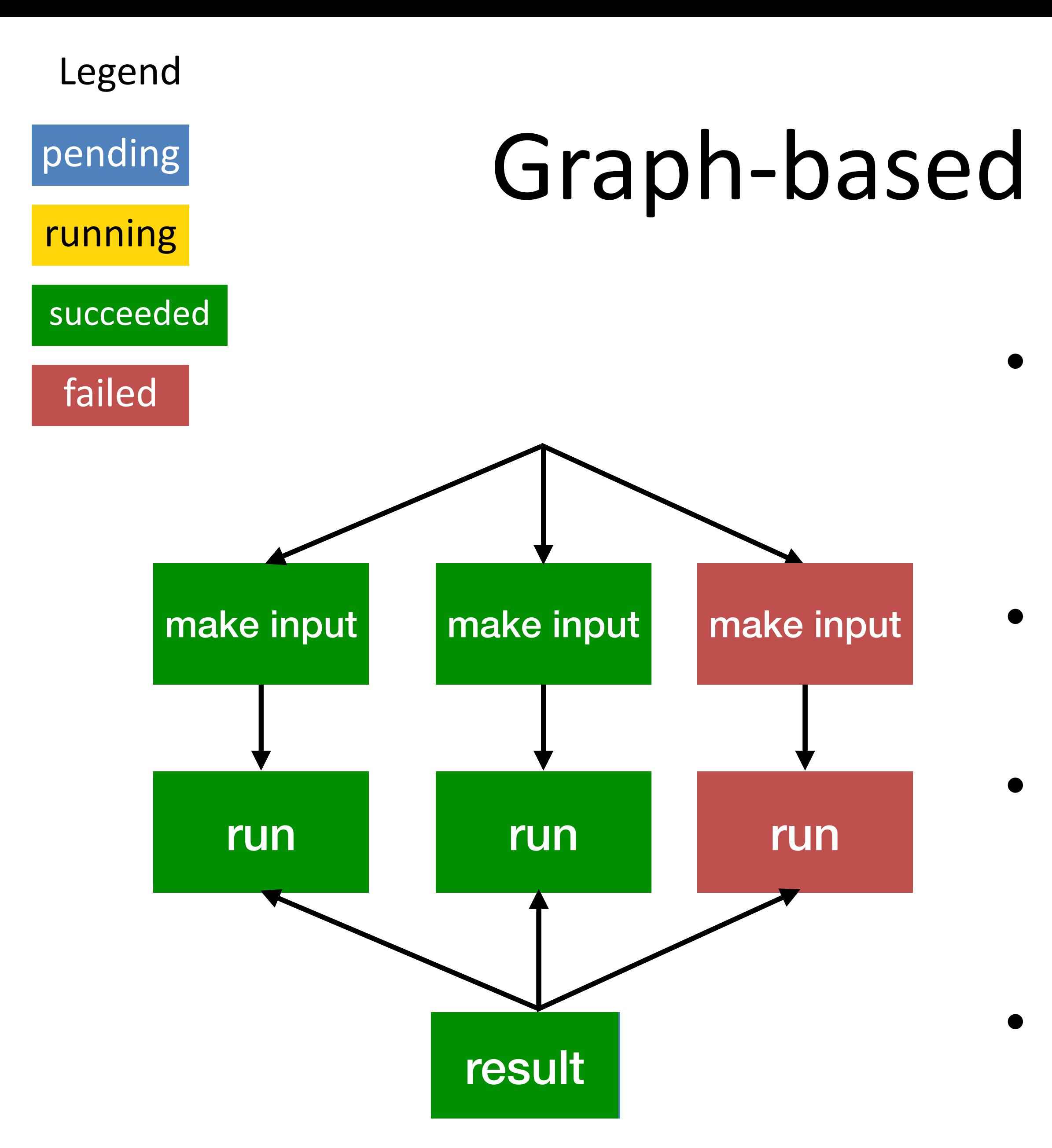

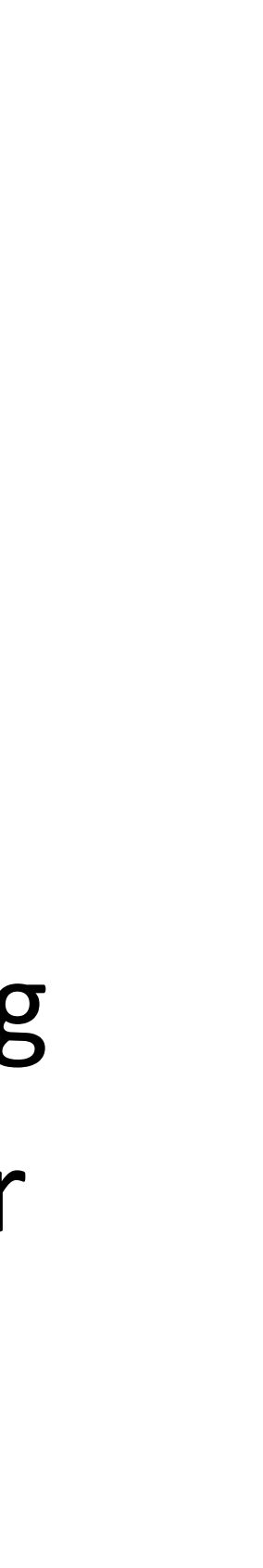

### Components of the express project

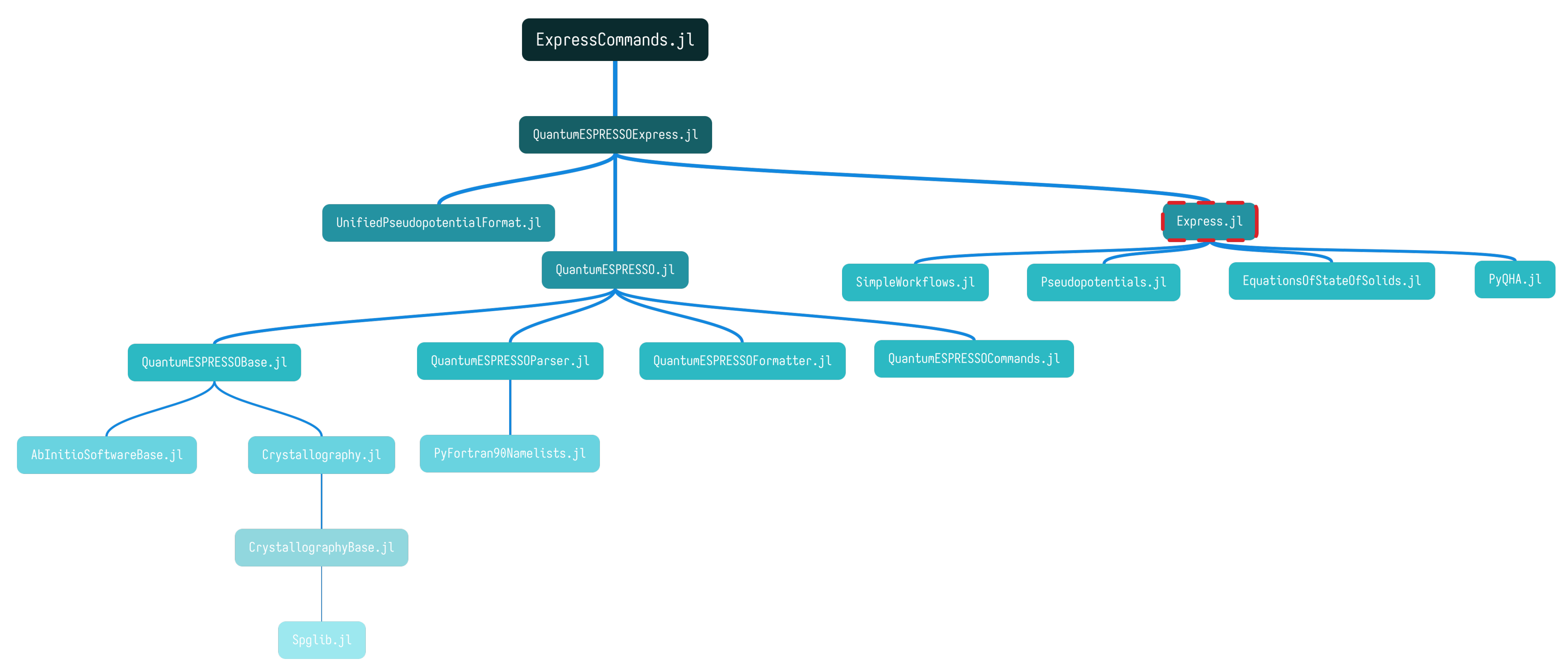

# EOS workflow input files

- A config file
	- Desired pressures for optimization
	- A trial equation of state
	- Computational settings
- A QE template input for SCF

recipe: eos cli: mpi: np: 16 pw: path: ~/bin/pw.x template: template.in save status: status.jls fixed: pressures unit GPa values:  $- -5$  $- -2$  $\theta$  $-5$  $-10$  $-15$  $-17$  $-20$ trial\_eos: type bm3 values  $-300.44$  bohr^3  $-74.88$  GPa  $-4.82$ 

```
&control
calculation='scf'
pseudo_dir = ',\npseudo
prefix='Ge'
outdir = './&system
ibrav=2
celldm(1)=7.957636
nat=2ntyp=1ecutwfc = 55&electrons
conv_{th} = 1.0d - 10ATOMIC_SPECIES
             Ge.pz-dn-kjpaw_psl.0.2.2.UPF
     72.64
ATOMIC_POSITIONS (crystal)
    0.000000.000000.00000Ge
               0.750000.750000.75000
Ge
K_POINTS automatic
666111
```
25

# EOS workflow output files

- SCF and vc-relax inputs and outputs for each pressure
- Fitted equations of state
- $E(V)$  raw data for SCF and vcrelax
- Tracked running status of each job in the workflow

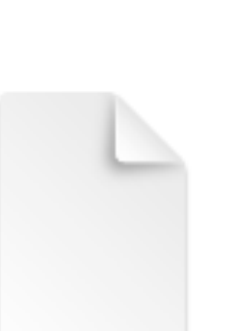

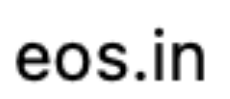

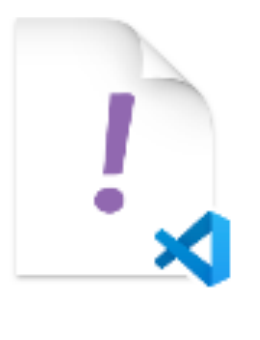

eos.yaml

26

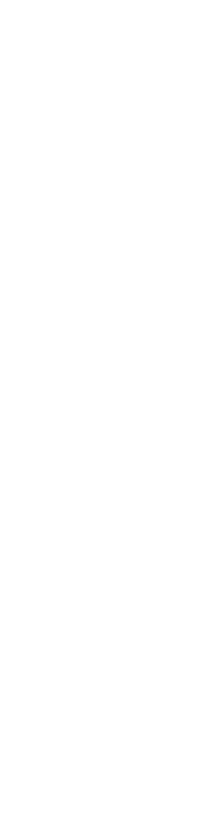

**After**

**Before**

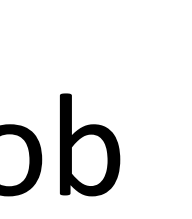

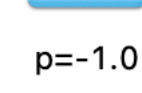

 $p = 30.0$ 

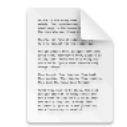

raw.jsor

 $p=0.0$ 

temp projec

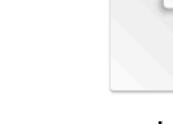

saved.jld2

 $p = 5.0$ 

disp.in

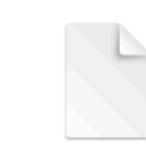

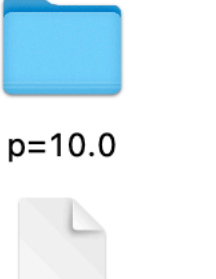

 $p=15.0$ 

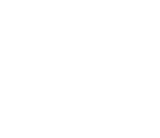

eos.yaml

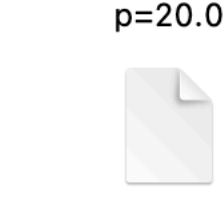

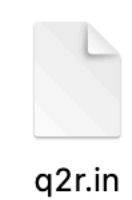

 $p=25.0$ 

ph.in

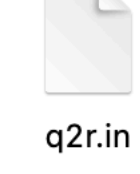

eos.jld2

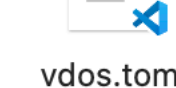

## Phonon workflow input files

- A config file
	- Desired pressures
	- Computational settings
- QE template input files for SCF, DFPT, force constant calculations, phonon dispersion calculations

```
recipe: vdos
cli:
 mpi:
   np: 16template:
 scf: ../examples/Ge/template.in
 dfpt: ../examples/Ge/ph.in
 q2r: ../examples/Ge/q2r.in
 disp ../examples/Ge/disp.in
save
 status status.jld2
fixed
  pressures
   unit GPa
   values:
      - -5- -2- \theta-5-10-15-17-20
```
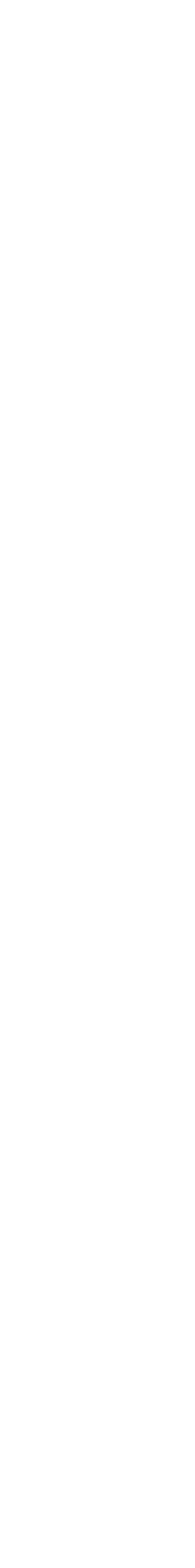

27

# Phonon workflow output files

- SCF, DFPT, force constant calculations', phonon dispersion calculations' inputs and outputs for each pressure
- Tracked running status of each job in the workflow

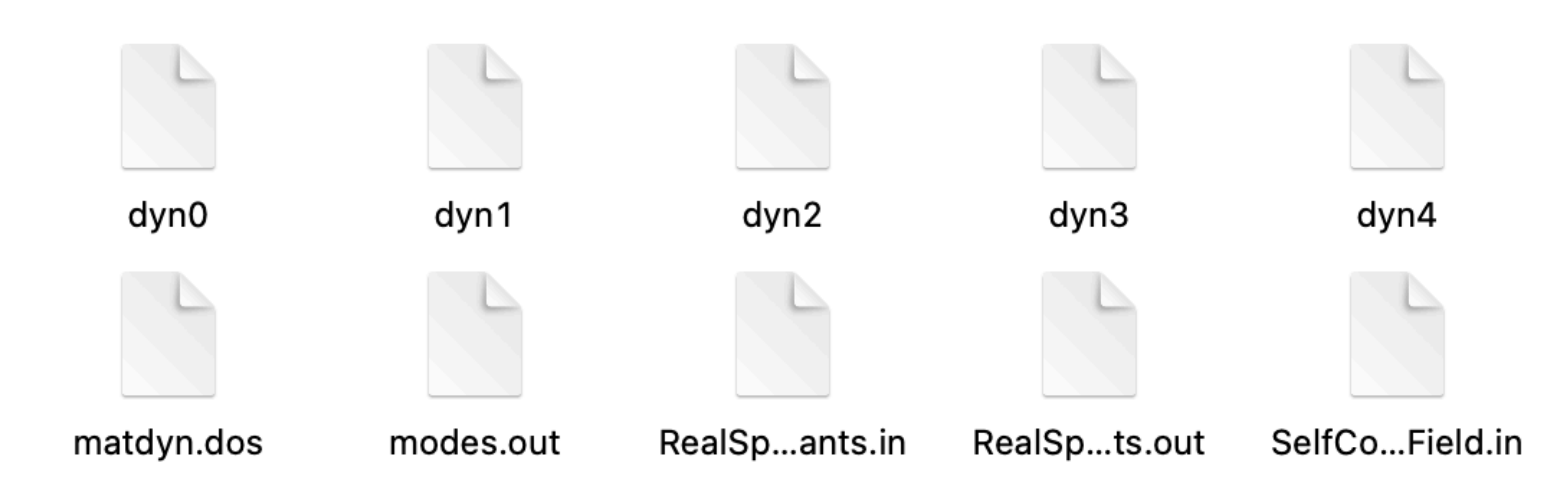

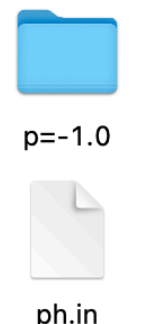

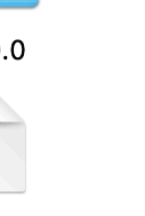

raw.jsor

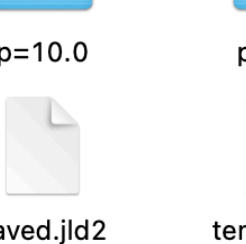

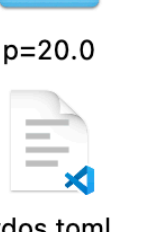

 $p=25.0$ 

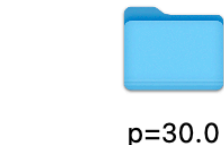

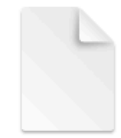

fc.out

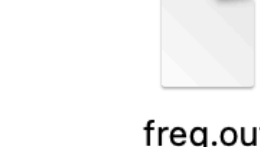

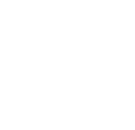

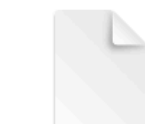

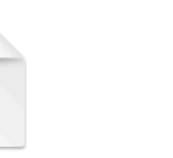

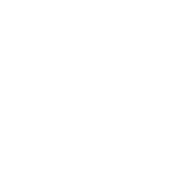

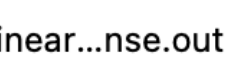

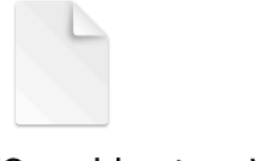

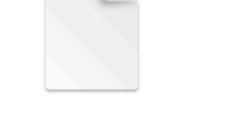

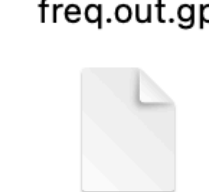

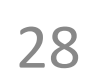

# QHA workflow input files

- QE output of phonon frequencies from the phonon workflow
- Q-points
- Static  $E(V)$  relations on each desired pressure

comment: Si calculated by Quantum ESPRESSO formula\_unit\_number: 2 frequency\_files:

- ../examples/silicon/V+5.freq
- ../examples/silicon/V+4.freq
- ../examples/silicon/V+3.freq
- ../examples/silicon/V+2.freq
- ../examples/silicon/V+1.freq
- ../examples/silicon/V0.freq
- ../examples/silicon/V-1.freq
- ../examples/silicon/V-2.freq
- ../examples/silicon/V-3.freq
- ../examples/silicon/V-4.freq
- ../examples/silicon/V-5.freq

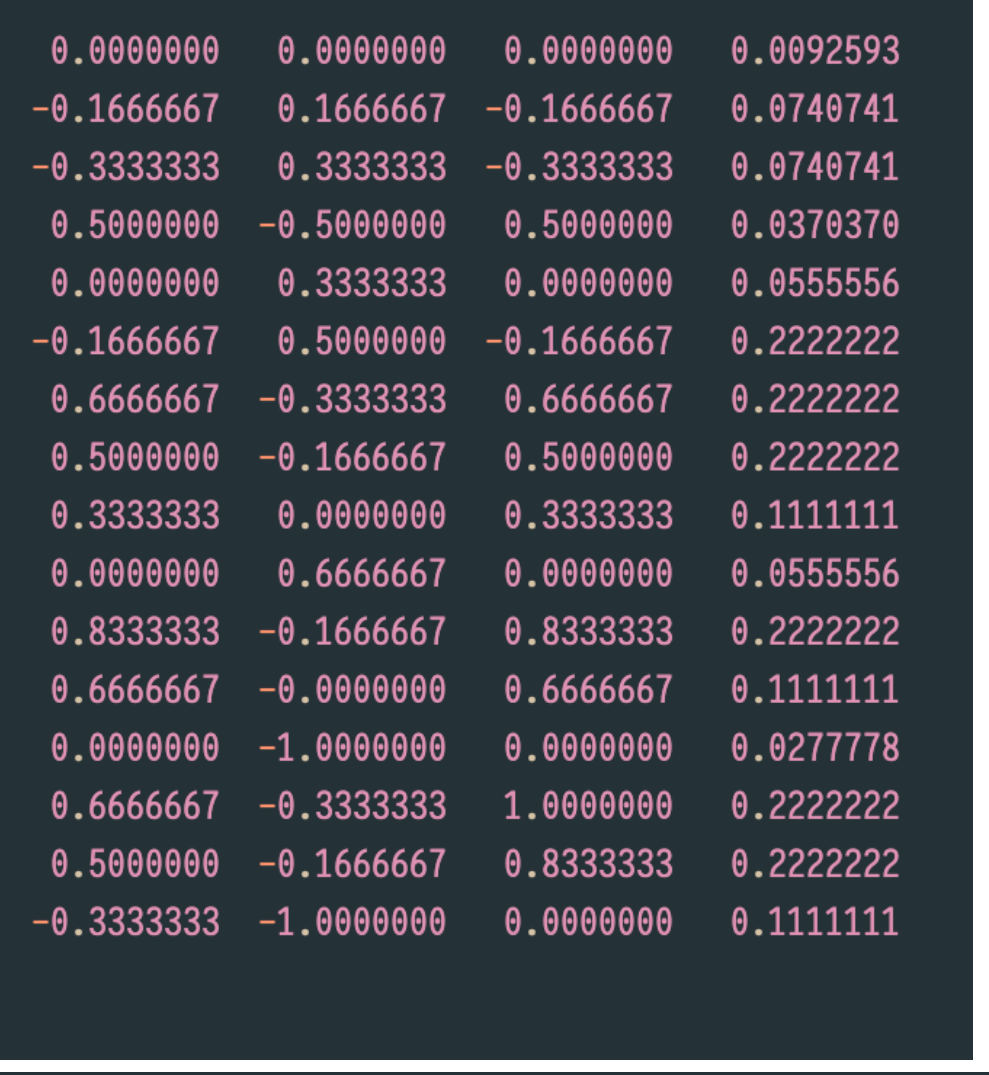

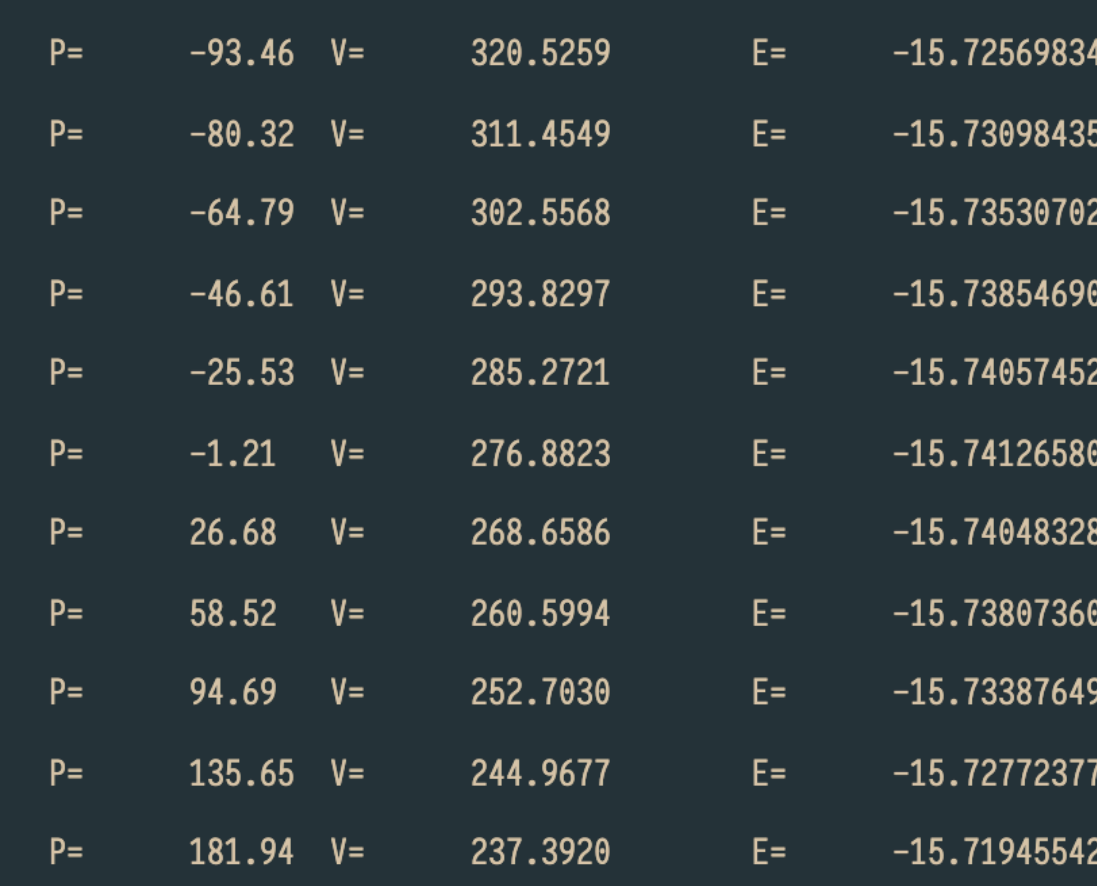

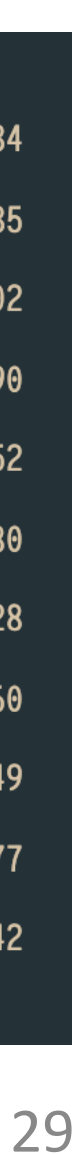

## QHA workflow output files

- **Output**
- Input for the qha code
- Thermodynamic properties as functions of  $(T, V)$  and  $(T, P)$
- Plots of these thermodynamic properties

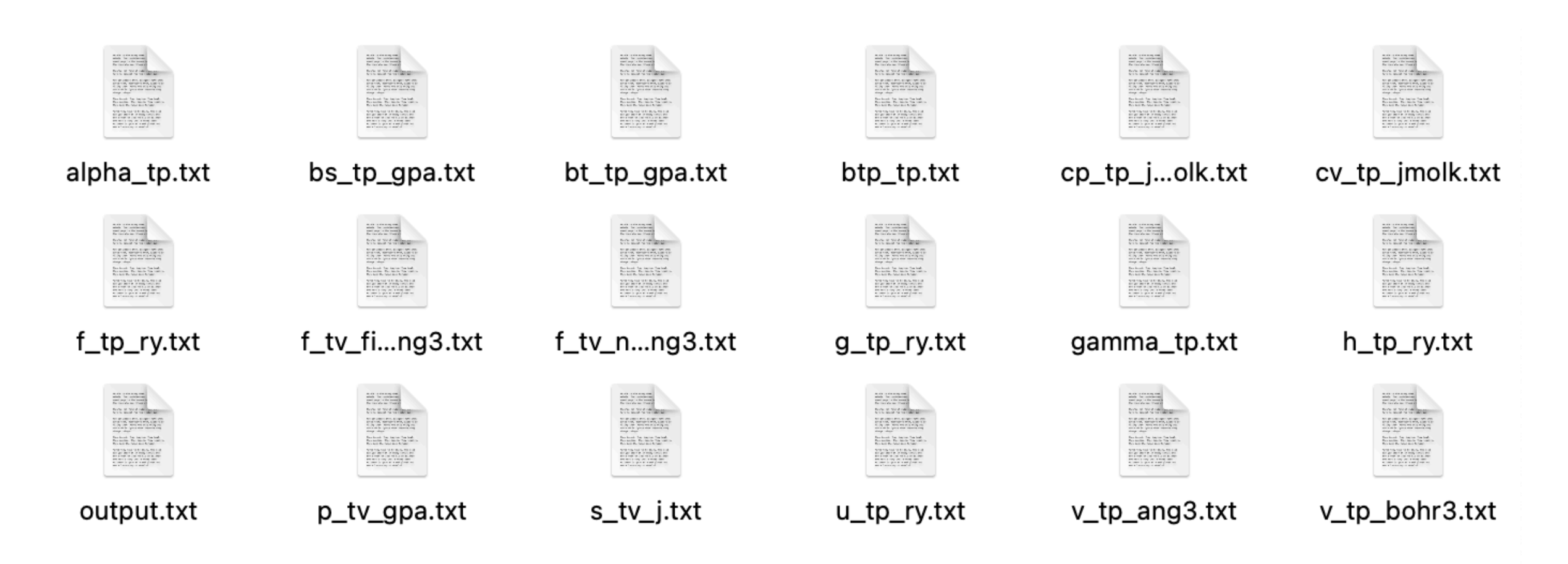

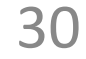

### Slurm commands

- srun --partition=debug --pty --account=col146 -wait=0 --export=ALL zsh
- squeue --me

nodes=1 --ntasks-per-node=112 --mem=128G -t 00:30:00 --

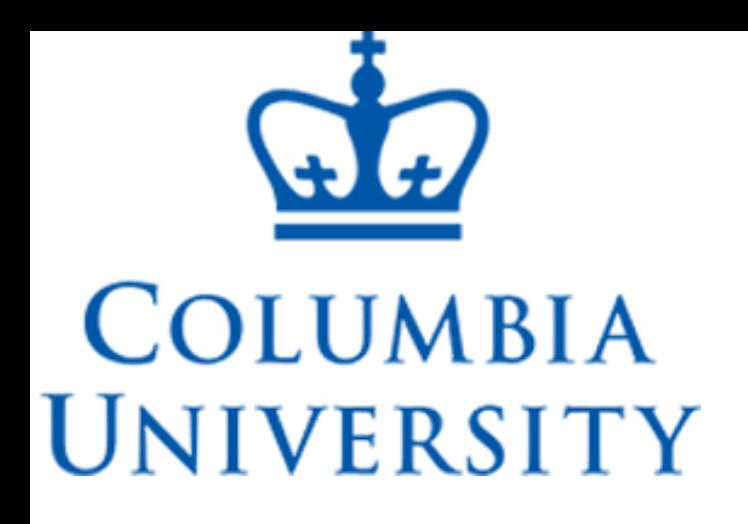

# Summary

### Therefore, we made a software that

- is easy to use. Users can rely on these highly-customizable workflows with different *ab initio* software while writing little to no code.
- can calculate multiple thermodynamic and thermoelastic properties on various materials with *ab initio* methods.

This work was supported by DOE. This work used the Extreme Science and Engineering Discovery Environment

(XSEDE).

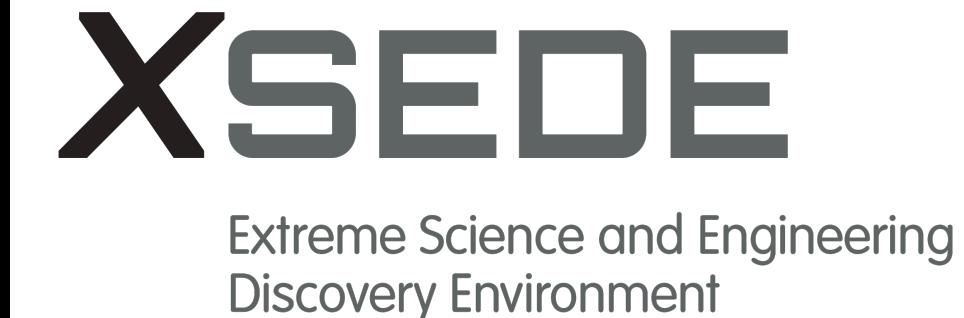

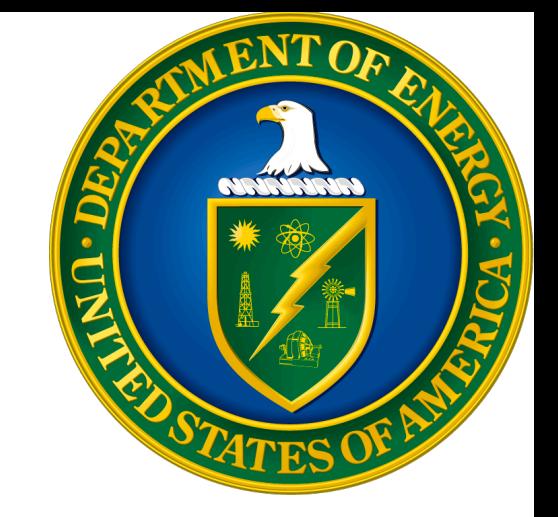

### References

- M. Akaogi, M. Oohata, H. Kojitani, H. Kawaji, American Mineralogist. 96, 1325–1330 (2011).
- M. Akaogi, H. Yusa, K. Shiraishi, T. Suzuki, J. Geophys. Res. 100, 22337–22347 (1995).
- J. L. Holm, O. J. Kleppa, E. F. Westrum, Geochimica et Cosmochimica Acta. 31, 2289– 2307 (1967).
- C. Lee, X. Gonze, Phys. Rev. B. 51, 8610–8613 (1995).
- P. Richet, G. Fiquet, J. Geophys. Res. 96, 445 (1991).
- S. K. Saxena, G. Shen, J. Geophys. Res. 97, 19813 (1992).
- Dorogokupets, P. I., E. M. Ponomarev, and E. A. Melekhova. PETROLOGY C/C OF PETROLOGIIA 7.6 (1999): 574-591.P. Richet, G. Fiquet, *J. Geophys. Res.* **96**, 445 (1991).